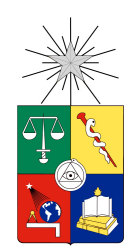

UNIVERSIDAD DE CHILE FACULTAD DE CIENCIAS FÍSICAS Y MATEMÁTICAS DEPARTAMENTO DE INGENIERÍA MATEMÁTICA

### ESTUDIANDO OBRAS LITERARIAS CON HERRAMIENTAS DE PROCESAMIENTO DE LENGUAJE NATURAL

### MEMORIA PARA OPTAR AL TÍTULO DE INGENIERO CIVIL MATEMÁTICO

### ROMAIN VICTOR OLIVIER GOURON

PROFESOR GUÍA: FELIPE TOBAR HENRÍQUEZ

MIEMBROS DE LA COMISIÓN: IVÁN RAPAPORT ZIMERMANN JORGE PÉREZ ROJAS

> SANTIAGO DE CHILE 2017

RESUMEN DE LA MEMORIA PARA OPTAR AL TÍTULO DE INGENIERO CIVIL MATEMÁTICO POR: ROMAIN VICTOR OLIVIER GOURON FECHA: 2017 PROF. GUÍA: SR. FELIPE TOBAR HENRÍQUEZ

#### ESTUDIANDO OBRAS LITERARIAS CON HERRAMIENTAS DE PROCESAMIENTO DE LENGUAJE NATURAL

En los últimos años, el procesamiento de lenguaje natural (Natural Language Processing, o NLP) ha experimentado importantes avances. Específicamente, en 2013 Google lanzó "word2vec", un algoritmo que propone, a partir de un corpus dado, una representación vectorial de las palabras que lo componen. Dicho algoritmo ha tenido un gran éxito principalmente por dos razones: La primera es el bajo costo computacional de su entrenamiento que permitió un uso masivo, mientras que la segunda es la intuitiva topología inducida por la representación vectorial ilustrada por el popular ejemplo:

```
word2vec("king") - word2vec("man") + word2vec("woman") = word2vec("queen")
```
En esta memoria, presentamos en un primer lugar un ejemplo ilustrativo del algoritmo "word2vec"mediante su implementación para determinar preguntas duplicadas en Quora, una competencia propuesta por el sitio Kaggle.com. Una vez familiarizados con el algoritmo, nos enfocamos en un problema más abierto que considera el análisis de 45 obras de literatura francesa. En particular, queremos atacar la siguiente pregunta: ¿cómo se puede definir una distancia entre dos libros? Después de haber preparado los libros con el propósito de poder usar el algoritmo, propondremos varios métodos originales para comparar pares de libros. Luego, nos interesará representar estas obras en un espacio, y determinar si dicha representación revela propiedades literarias de las obras consideradas tales como la paternidad o el estilo literario.

## Tabla de Contenido

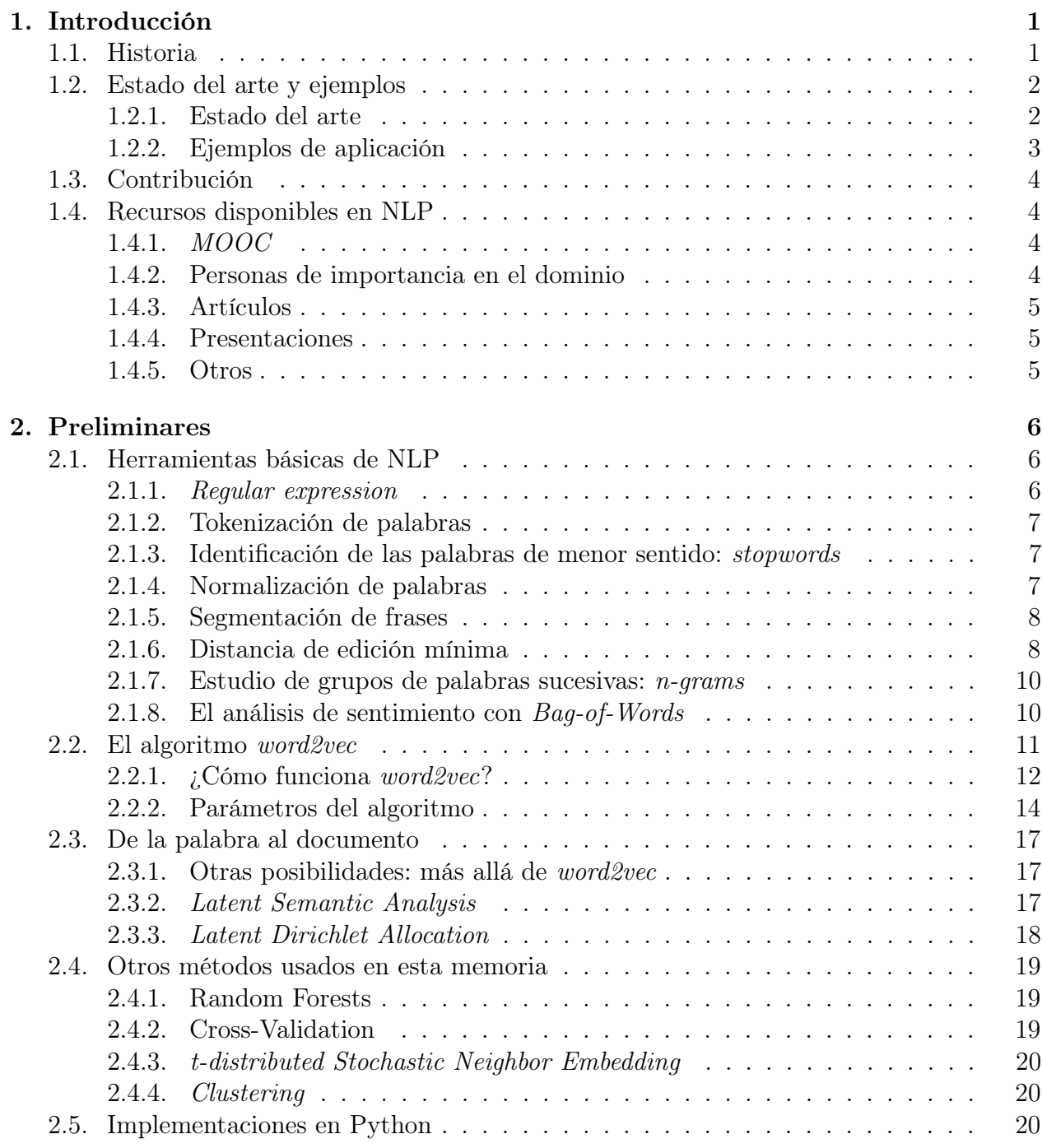

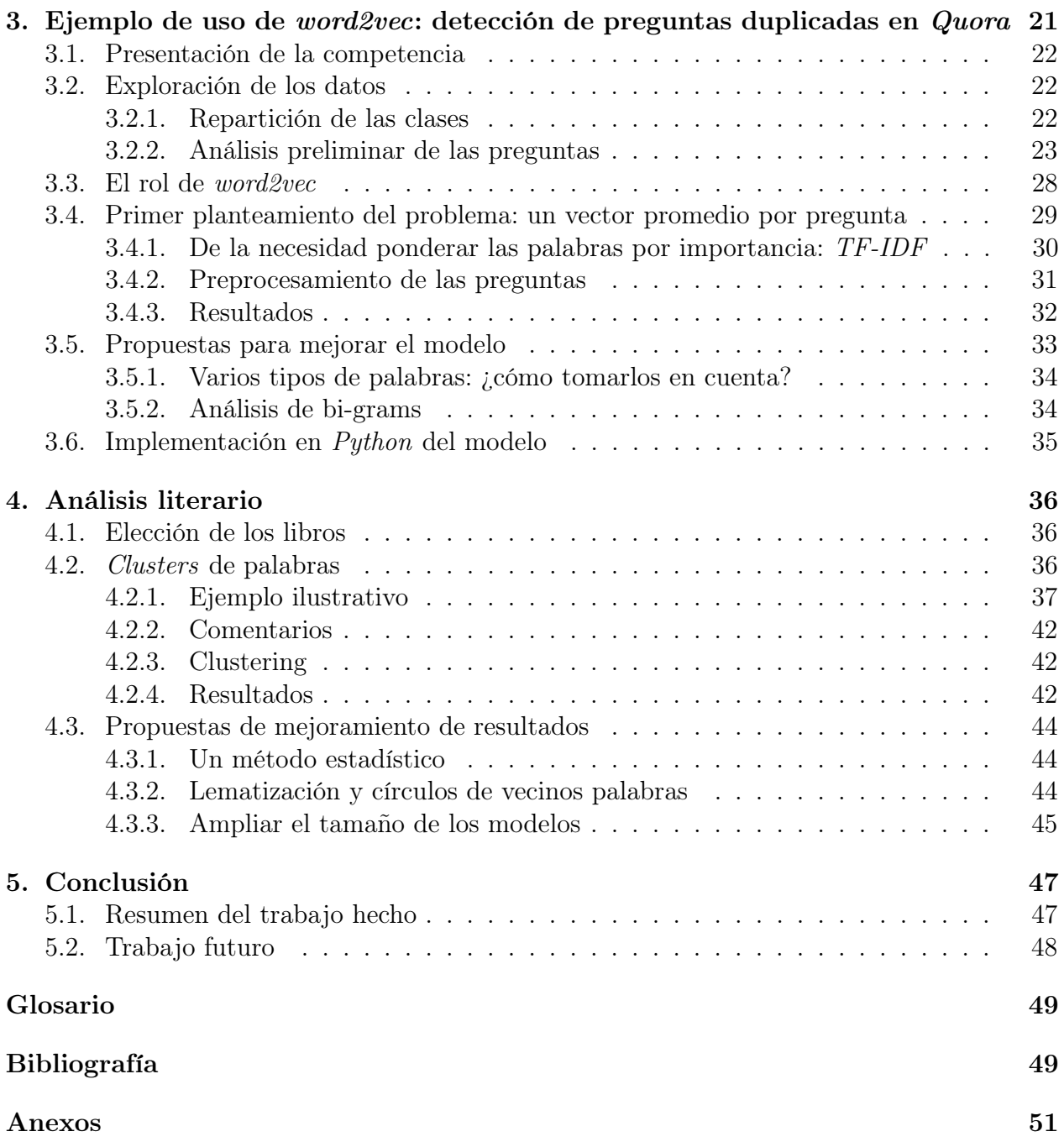

# Índice de Tablas

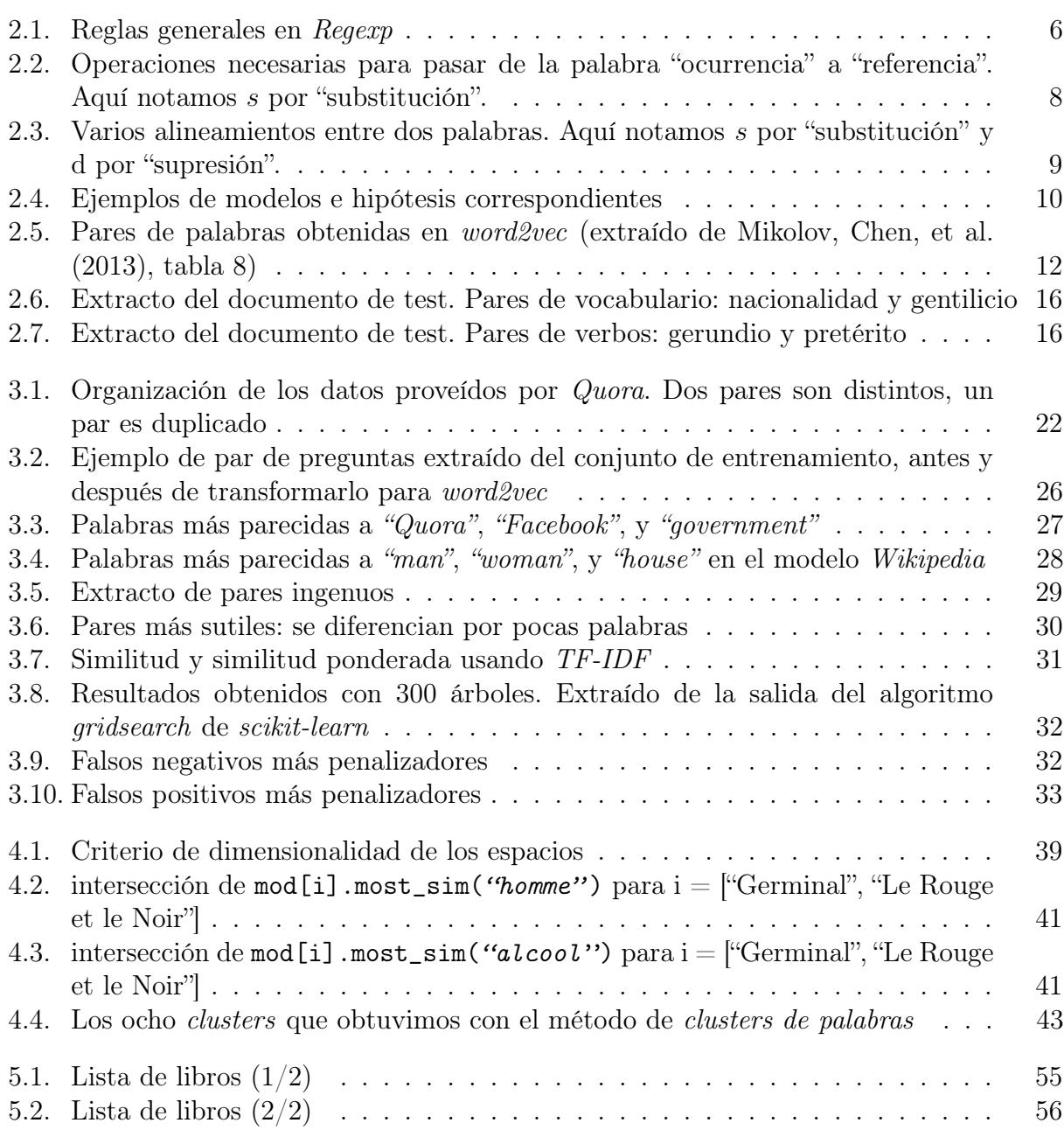

# Índice de Ilustraciones

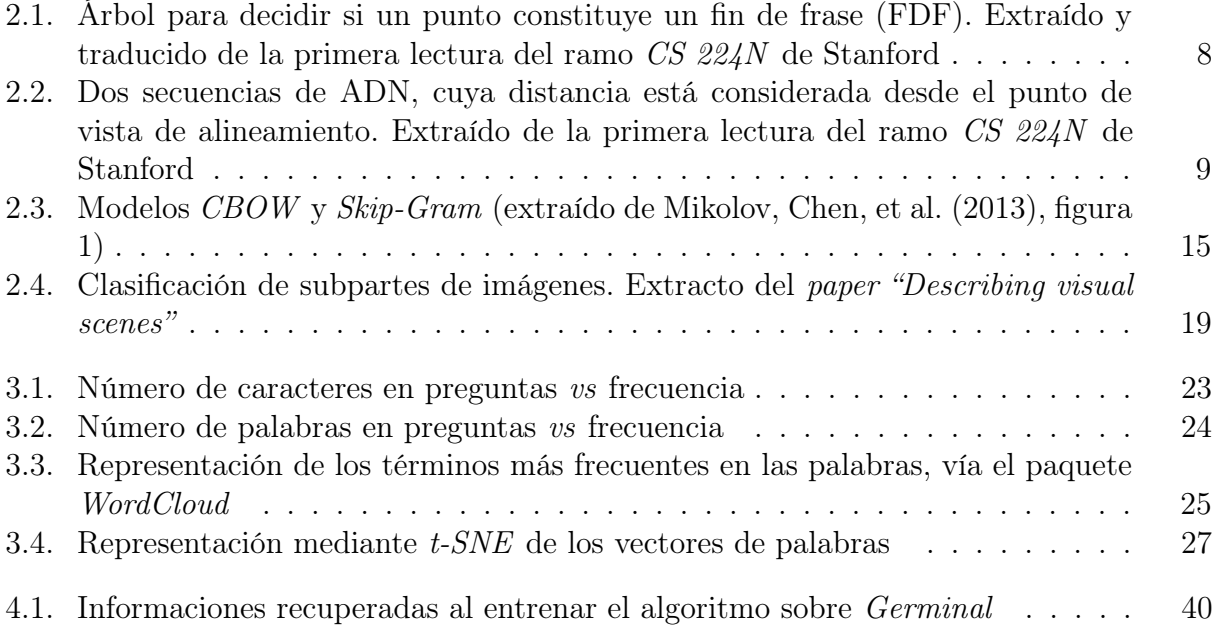

## <span id="page-6-0"></span>Capítulo 1

## Introducción

El procesamiento de lenguaje natural (Natural Language Processing, o NLP), es una área de Machine Learning que aspira a extraer información de un texto escrito por un humano. Esa tecnología sirve, entre otros, para detectar spam en correos electrónicos, o para traducir textos automáticamente.

## <span id="page-6-1"></span>1.1. Historia

Las tentativas de concepción de máquinas de traducción preceden de muchos años la invención del primer computador, sin embargo esa área de interés ganó mucha importancia durante los años de la Segunda Guerra Mundial (WW2), cuando la interpretación de mensajes encriptados era de importancia capital. El estadounidense Warren Weaver, científico considerado como uno de los pioneros del dominio, y implicado en desciframiento durante WW2, lideó después la investigación para fines pacíficos. Su punto de vista era que, dado que todos los humanos son bastante parecidos, un documento en un idioma puede ser considerado como haber sido escrito en código: por ejemplo, en este sentido, Alemán no sería más que Inglés encriptado.

Un primer hito fue la publicación del artículo *Syntactic Structures* por Noam [Chomsky](#page-54-1) [\(1957\)](#page-54-1), que marcó la separación entre sintaxis y semántica con la frase ahora famosa "Colourless green ideas sleep furiously": esa frase no tiene sentido semántico, pero es gramaticalmente correcta. Más generalmente, ese artículo introduce un método de reconocimiento de estructura en una frase – independientemente del lenguaje usado – que influenció todo el trabajo en NLP desde entonces.

La voluntad de hacer de la traducción automática un dominio real de investigación se difundió, y grupos de investigadores se formaron en el Reino Unido, Francia, EE.UU. y Unión Soviética. Los sistemas estadounidenses se enfocaron en el idioma alemán, con el fin de terminar la traducción de documentos técnicos sobrantes de la guerra. Sin embargo, después de algunos años, la investigación se orientó hacía los pares de lenguaje Ruso-Inglés y Ruso-Francés: la Guerra Fría había dado mucha inspiración a la investigación. Sin embargo, a pesar de esa emulación internacional, el área no conoció el desarrollo esperado: los investigadores se dieron cuenta de la inmensa complejidad de la tarea.

Por eso, se propuso limitar, en un primer tiempo, la investigación a traducciones automáticas asistidas por humanos, donde un ayudante tenía que marcar las partes ambiguas que un solo computador no podía entender. De manera más realista, se aceptó luego la idea que el rol de los computadores se limitaría a diccionarios extendidos: la mayoría de los proyectos de entonces consistía en pares de palabras, así que se admitió que Fully-Automatic-High-Quality-Translation (FAHQT) quedaba fuera de alcance, y en 1960, un reporte del Automatic Language Processing Advisory Committee (ALPAC) se pronunció negativamente sobre los progresos en el dominio, comentando que no se había logrado ninguna traducción automática de documentos científicos, ni una en próxima perspectiva. Así se congelaron los fundos en los Estados Unidos, y la investigación no conoció grandes avances durante años.

Fue no antes que en los años 1980 que el aprendizaje de máquinas pudo abordar el problema desde un punto de vista estadístico, y modelos markovianos, entre otros, surgieron. Años después, la primera tentativa de representación distribuida de palabras fue publicado por [Bengio et al.](#page-54-2) [\(2003\)](#page-54-2), y fue democratizada 10 años después por un equipo de *Google* [\(Mikolov,](#page-55-1) [Sutskever, et al., 2013\)](#page-55-1), bajo el nombre de word2vec.

Haciendo eco al artículo Computing Machinery and Intelligence de [Turing](#page-56-0) [\(1950\)](#page-56-0) que introduce el famoso "test de Turing" como criterio de inteligencia artificial, [Mikolov et al.](#page-55-2) [\(2015\)](#page-55-2) exponen en "A Roadmap towards Machine Intelligence" su punto de vista sobre el desarrollo de la inteligencia artificial, abordando las propiedades fundamentales que deben tener las máquinas. Según ellos, esas deberían enfocarse en los dos puntos siguientes: comunicación y aprendizaje. En efecto, "una máquina capaz de desempeñar tareas complejas sin necesidad de programación laboriosa sería tremendamente útil en cualquier esfuerzo humano". Por eso, en los últimos años, NLP ha ocupado un lugar cada vez más importante en aprendizaje de máquinas.

## <span id="page-7-0"></span>1.2. Estado del arte y ejemplos

#### <span id="page-7-1"></span>1.2.1. Estado del arte

#### Lo que ya pueden hacer los algoritmos:

- 1. Reconocer nombres de entidad, por ejemplo ONU, USA, Einstein, ... Eso se llama name-entity recognition
- 2. Reconocer, en la mayoría de los casos, la estructura de una frase: sujeto, verbo, complemento. Esto se llama part-of-speech tagging

#### Lo que queda bastante difícil:

1. Reconocer la equivalencia entre paráfrasis. Por ejemplo: "ABC compró XYZ" y "XYZ

fue adquirido por ABC"

2. Despejar las ambigüedades, como en el ejemplo siguiente:

"Fed raises interest rates"

Aquí, el algoritmo tiene dificultades para saber si el verbo es raises – y el sujeto Fed – o interest – y el sujeto Fed raises

3. El análisis de sentimiento, que aspira a determinar si el sentimiento llevado por un texto es positivo, neutro o negativo, y posiblemente etiquetarlo con más precisión (tristeza, hostilidad, incomprensión, etc). Este campo del NLP es muy usado esos días, entre otros por las empresas que quieren analizar la opinión de sus clientes (en Twitter, por ejemplo).

#### Lo que no logran hacer todavía:

1. Entender y contestar preguntas precisas. Eso sería el último paso antes de llegar a la comunicación que menciona Mikolov.

### <span id="page-8-0"></span>1.2.2. Ejemplos de aplicación

Mencionemos algunas aplicaciones interesantes de los recientes años:

- Musicalización de libros : mediante un análisis de sentimiento, el programa TransProse [\(Davis, 2014\)](#page-54-3) pretende crear un ambiente musical para un texto dado, variando el ritmo, la intensidad, y los intervalos musicales usados según el sentimiento que predomina.
- Resumen de textos : sacar las ideas importantes de un texto, que sea un contrato u otro documento legal, o un artículo de prensa sería una gran ganancia de tiempo. Hay varios laboratorios que se dedican a crear algoritmos que abordan esa tarea, entre los cuales Alchemy API de [IBM](#page-54-4) [\(2005\)](#page-54-4).
- Ofertas laborales : la empresa Textio (2014) propone una herramienta que busca mejorar la relevancia de las ofertas de trabajo. El entrenamiento se hace supervisando el análisis de contenido de ofertas con el tiempo medio entre la publicación de la oferta y la contratación de un candidato. Así, se propone evaluar la calidad de la redacción de ofertas de trabajo de las empresas.
- Bot conversacional (o chatbot): con el uso creciente de herramientas de conversación (como *WhatsApp* (2009) o *Messenger* (2011), ambas de *Facebook*), la interacción entre humanos y robots es posible mediante varios canales. Ahora, varias empresas proponen un servicio adaptado a ese tipo de comunicación, como Citron (2017) que busca dar recomendaciones de restaurantes en Paris, o Poncho (2016), un experto en pronósticos meteorológicos.

En 2016, hubieron más de 34.000 bots creados en la plataforma dedicada de Messenger.

Ese aumento se puede explicar por la facilidad de utilización y la ausencia de instalación en comparación con una aplicación clásica.

## <span id="page-9-0"></span>1.3. Contribución

En lo que sigue, después de haber presentado unos métodos que se pueden usar en NLP, introduciremos la herramienta muy útil que es word2vec con un ejemplo ilustrativo. Por fin, se tratara de atacar un problema más abierto, que considera el análisis de 45 obras de literatura francesa, y que constituye el núcleo de este trabajo de memoria. En eso realizamos:

- una selección de libros de literatura francesa del siglo XIX
- una "limpieza" de esos libros para obtener listas de frases
- una implementación de método de definición de distancia entre dos libros
- un análisis de grupos (o *clusters*)
- un análisis del sentido que podemos dar a esos grupos
- unas propuestas de mejora del modelo

## <span id="page-9-1"></span>1.4. Recursos disponibles en NLP

Hay muchos recursos disponibles en Internet sobre Natural Language Processing. Listamos los curso en linea masivos abiertos (MOOC), los autores relevantes, los artículos y las presentaciones más mencionadas.

#### <span id="page-9-2"></span>1.4.1. MOOC

- el ramo de Stanford CS 224N: NLP. 14h horas de videos disponibles en Youtube.
- el ramo de Stanford CS 224D: Deep Learning for NLP. 15 conferencias disponibles en Youtube.

#### <span id="page-9-3"></span>1.4.2. Personas de importancia en el dominio

- Yoshua Bengio. Director del *MILA (Montreal Institute for Learning Algorithms)* y codirector del proyecto Learning in Machines & Brains del Canadian Institute for Advanced Research. Ha escrito unos de los primeros papers sobre NLP.
- Dan Jurafsky. Profesor en Stanford del ramo CS 224N.
- Chris Manning. Segundo profesor en CS 224N.
- Richard Socher. Profesor de CS 224D.

• Tomas Mikolov: uno de los autores del algoritmo word2vec, y co-autor del paper más generalista sobre inteligencia artificial: A Roadmap towards Machine Intelligence. Trabajó por Google, y ahora por Facebook.

## <span id="page-10-0"></span>1.4.3. Artículos

- El primer modelo de representación vectorial de palabras: A Neural Probabilistic Language Model, [Bengio et al.](#page-54-2) [\(2003\)](#page-54-2)
- Los tres artículos que publicó el equipo de Google para presentar word2vec:
	- 1. Efficient Estimation of Word Representations in Vector Space, [Mikolov, Chen, et](#page-55-0) [al.](#page-55-0) [\(2013\)](#page-55-0)
	- 2. Distributed Representations of Words and Phrases and their Compositionality, [Mi](#page-55-1)[kolov, Sutskever, et al.](#page-55-1) [\(2013\)](#page-55-1)
	- 3. Linguistic regularities in continuous space word representations, [Mikolov, Yih, y](#page-55-3) [Zweig](#page-55-3) [\(2013\)](#page-55-3)
- Una generalización de word2vec para representación vectorial de documentos: doc2vec. Distributed Representations of sentences and documents [Le y Mikolov](#page-55-4) [\(2014\)](#page-55-4)

## <span id="page-10-1"></span>1.4.4. Presentaciones

- Deep Learning for NLP (without Magic) [Socher](#page-56-1) [\(2013\)](#page-56-1)
- Distributed Representations [Hinton](#page-54-5) [\(2011\)](#page-54-5)
- Learning Representations of Text using Neural Networks [Mikolov](#page-55-5) [\(2013\)](#page-55-5)

## <span id="page-10-2"></span>1.4.5. Otros

- [The Stanford NLP Group](https://nlp.stanford.edu/teaching/)
- NLTK: libreria en Python para NLP. Publicaron un libro también.

## <span id="page-11-0"></span>Capítulo 2

## Preliminares

En esta sección, introducimos algunos métodos ocupados en NLP, empezando por las más básicas, siguiendo con el algoritmo word2vec y terminando por otros métodos, más específicos.

## <span id="page-11-1"></span>2.1. Herramientas básicas de NLP

Aquí proponemos una introducción a la caja de herramientas que se ocupan en NLP:

#### <span id="page-11-2"></span>2.1.1. Regular expression

Al analizar un texto, el humano hace suposiciones que no son obvias para el computador. Entre otros, podemos citar la marca de forma plural o la mayuscula de principio de frase: ¿cómo explicar simplemente al computador que buscamos, sin distinción, uno de los siguientes?:

Lámpara, lámpara, Lámparas, lámparas

<span id="page-11-3"></span>Para abordar ese problema, se creó la nomenclatura RegExp (o Regular Expression, [Mitkov](#page-55-6) [\(2003\)](#page-55-6)), de la cual damos algunos ejemplos:

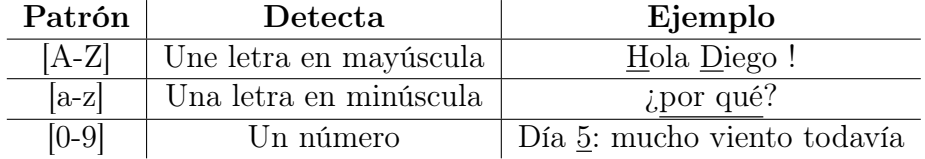

Tabla 2.1: Reglas generales en Regexp

Detallemos el ejemplo anterior: para detectar las cuatro ocurrencias de lámpara, ocupamos el código Regexp siguiente:

#### [Ll]ámpara[s]\*

donde el [Ll] detecta el carácter L o l, y [s]∗ detecta n veces la ocurrencia de la letra s, para n ∈ [0, +∞[. Precisamos también que existen muchas reglas – no las vamos a detallar aquí –, que permiten detectar secuencias más elaboradas.

#### <span id="page-12-0"></span>2.1.2. Tokenización de palabras

Para analizar un texto, una idea muy intuitiva es descomponerlo en las palabras que lo componen: se llama "tokenizar". Pero tan intuitiva que sea, esa idea no es tan simple en la práctica: puede pasar que una entidad esté compuesta por dos palabras, como la cuidad de San Francisco por ejemplo. Por lo tanto, tenemos que relacionar las reglas de reconocimiento de entidades con las de tokenización, para no obtener "San" y "Francico" como dos palabras distintas. Al revés, hay casos con los cuales sería más relevante separar la palabra. En Alemán, "Lebensversicherungsgesellschaftsangestellter" quiere decir "empleado de empresa de seguro de vida". Podemos imaginar que esa palabra no existe en el diccionario como tal, así que ganaríamos a separarla en sus partes.

#### <span id="page-12-1"></span>2.1.3. Identificación de las palabras de menor sentido: stopwords

Podemos separar los elementos de una frase en dos grupos: en el primero serían los verbos, nombres y complementes, mientras que en el segundo guardaríamos las palabras de conexión, que no llevan mucho sentido. Algunos ejemplos son "el", "de", "por", "a", etc. Ese grupo tiene un nombre: las "palabras vacías" o stopwords [\(Rajaraman y Ullman, 2011\)](#page-55-7).

Los idiomas más comunes tienen un diccionario que los contiene en la librerías de paquetes de NLP: es el caso por el Inglés, el Castellano, y el Francés por lo menos.

#### <span id="page-12-2"></span>2.1.4. Normalización de palabras

De la misma manera, todavía con la idea de simplificar el acceso a un diccionario, nos conviene simplificar una palabra en función de su raíz. Por ejemplo, nos gustaría que las distintas conjugaciones de un verbo hagan referencia a su forma infinitiva:

#### tengo, tienes, etc  $\rightarrow$  tener

Más bien, que el adverbio haga referencia al sustantivo, por ejemplo:

 $\mathit{alternative} \rightarrow \mathit{alternative}$ 

Eso se llama lematización [\(Muller et al., 2014\)](#page-55-8): la acción de reducir una palabra a su lema.

Otra manera de proceder es ocupar el stemming [\(Beth, 1968\)](#page-54-6), que se refiere a la búsqueda del radical de una palabra. Es el proceso que transforma por ejemplo "autómata", "automático" y "automatización" en la raíz "automat". Eso es un poco más grueso que la lematización, pero las librerías en Python de lematización se encuentran difícilmente en otros idiomas que el inglés.

#### <span id="page-13-0"></span>2.1.5. Segmentación de frases

En una sección anterior mencionamos la tokenización. El paso siguiente es la segmentación de un texto en frases. En esa área, si los puntos de exclamación y de interrogación son bastante claros, no siempre es el caso de los puntos. Pueden servir en abreviaciones, como en "Sr." o "Sra.", o pueden ser un separador de parte entera y parte decimal en números.

En la práctica, el clasificador se hace usando el tipo de árbol siguiente.

<span id="page-13-3"></span>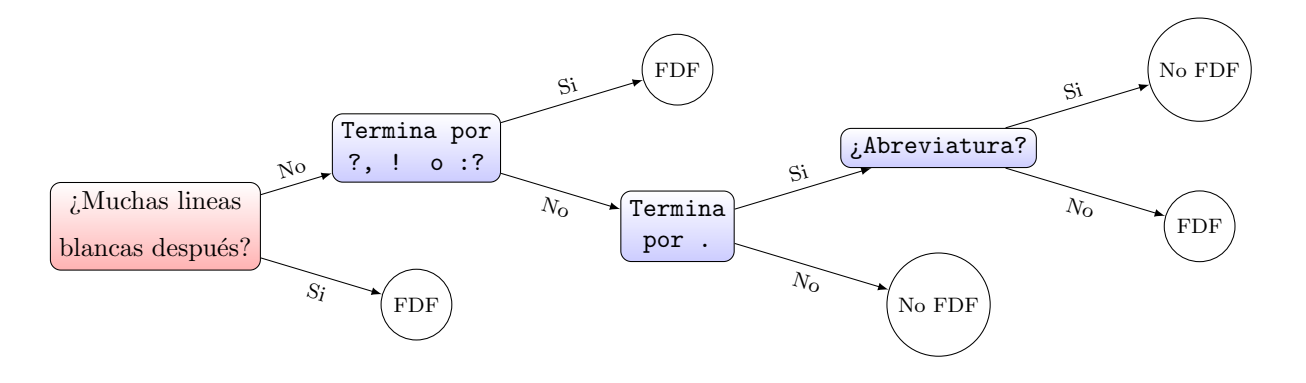

Fig. 2.1: Árbol para decidir si un punto constituye un fin de frase (FDF). Extraído y traducido de la primera lectura del ramo CS 224N de Stanford

#### <span id="page-13-1"></span>2.1.6. Distancia de edición mínima

Con el fin de poder corregir los errores tipográficos en un texto, nos interesa definir una distancia entre dos cadenas de caracteres (o strings). Cuando se habla de distancia de edición, se refiere generalmente al número mínimo de operaciones necesarias para pasar de un string a otro, definiendo operación como uno de los siguientes: inserción, supresión, o substitución de carácter.

<span id="page-13-2"></span>Consideremos el ejemplo siguiente:

|                 |  |  | O C U R R E N C I A |  |  |
|-----------------|--|--|---------------------|--|--|
|                 |  |  | .                   |  |  |
|                 |  |  | R E F E R E N C I A |  |  |
| $S$ $S$ $S$ $S$ |  |  |                     |  |  |

Tabla 2.2: Operaciones necesarias para pasar de la palabra "ocurrencia" a "referencia". Aquí notamos s por "substitución".

Según el modelo de distancia elegido, se puede definir varios costo por las substituciones: 1 si consideramos que es una operación como las otras, o 2 si lo vemos como una inserción seguida por una supresión. En el presente caso, tendríamos una distancia de 4 o 8 entre las dos palabras.

Mencionemos un último concepto en esta sección, que usamos implícitamente en el ejemplo anterior: el alineamiento. Otra forma de ver el problema de ir de una palabra a otra en el mínimo número de ediciones, es encontrar el mejor alineamiento. Veamos varios ejemplos de alineamientos entre dos palabras:

<span id="page-14-0"></span>

| Palabra inicial | $\cdot$ I $^{-1}$ | $\mathbf N$ | Т              | Е      | R                 | $\mathbf R$       | $\Omega$                    | G                           | А      |        |         |        |        |
|-----------------|-------------------|-------------|----------------|--------|-------------------|-------------------|-----------------------------|-----------------------------|--------|--------|---------|--------|--------|
| Alin. $1$       |                   | Ν           | Т              | Е      | N                 |                   |                             |                             | N      | $\ast$ | $^\ast$ | $\ast$ | $\ast$ |
|                 |                   |             |                |        | S                 | S                 | $\mathcal{S}_{\mathcal{S}}$ | $\mathcal{S}_{\mathcal{S}}$ | S      | đ,     | d,      | d      | d,     |
| Alin. 2         | $\ast$            | $\ast$      | $\ast$         | $\ast$ |                   |                   |                             | F,                          | N      |        |         |        |        |
|                 | đ,                | đ,          | $\overline{d}$ | đ,     | S.                | $\mathcal{S}_{0}$ | $\mathcal{S}_{0}$           | $\mathcal{S}_{\mathcal{S}}$ | S      |        |         |        |        |
| Alin. 3         |                   |             | т              | E      | N                 | $\ast$            | $\ast$                      | $\ast$                      | $\ast$ |        |         |        |        |
|                 |                   |             |                |        | $\mathcal{S}_{0}$ | $\mathfrak{a}$    | $\overline{d}$              | $\overline{d}$              | d      |        |         |        |        |

Tabla 2.3: Varios alineamientos entre dos palabras. Aquí notamos s por "substitución" y d por "supresión".

<span id="page-14-1"></span>Aquí el mejor alineamiento es el tercero, pues permite pasar de una palabra a la otra en un número mínimo de operaciones. Ese concepto se usa en particular en Biología cuando se trata de comparar dos secuencias de ADN, como en el ejemplo de la figura 2.2:

### AGGCTATCACCTGACCTCCAGGCCGATGCCC TAGCTATCACGACCGCGGTCGATTTGCCCGAC

#### -AGGCTATCACCTGACCTCCAGGCCGA--TGCCC---TAG-CTATCAC--GACCGC--GGTCGATTTGCCCGAC

Fig. 2.2: Dos secuencias de ADN, cuya distancia está considerada desde el punto de vista de alineamiento. Extraído de la primera lectura del ramo CS 224N de Stanford

Mencionamos para concluir dos distancias conocidas: la de Levenshtein [\(Navarro, 2001\)](#page-55-9) y la de Jaro-Winkler [\(Cohen et al., 2003\)](#page-54-7). La primera es la más conocida: corresponde al número mínimo de ediciones (en el sentido de inserción, supresión o substitución) necesarias para pasar de una palabra a la otra. La segunda es una variación de la primera que da más importancia a las primeras letras de una palabra. Eso viene del hecho que los errores tipográficos son más raros en principio de palabras.

#### <span id="page-15-0"></span>2.1.7. Estudio de grupos de palabras sucesivas: n-grams

Seguimos esa introducción a las herramientas de NLP por el análisis de n-gramas, o n palabras sucesivas (o n-grams, [\(Broder et al., 1997\)](#page-54-8)). Eso tiene una importancia particular cuando uno quiere definir un modelo probabilístico del contenido de un corpus. Específicamente, definiendo la probabilidad de una palabra como su frecuencia, se hace la modelización siguiente:

$$
\mathbb{P}(w_1 w_2 ... w_n) = \prod_i \mathbb{P}(w_i | w_1 w_2 ... w_{i-1})
$$
\n(2.1)

donde  $\mathbb{P}(w_j|w_i)$  se refiere a la probabilidad de que la palabra  $w_j$  siga  $w_i$ .

Desarrollemos un ejemplo:

$$
\mathbb{P}("rumor de olas que brándose") = \mathbb{P}("rumor") \times \mathbb{P}("de"|"rumor")
$$
  
×
$$
\mathbb{P}("olas"|"rumor de") \times \mathbb{P}("quebrándose"|"rumor de olas")
$$
 (2.2)

Ahora bien, al calcular P("quebrándose"|"rumor de olas"), sería bastante laborioso computar:

$$
\frac{\text{cuenta("rumor de olas quebrándose")}}{\text{cuenta}("rumor de olas")}
$$
\n(2.3)

por lo que se hace la hipótesis markoviana siguiente:

 $\mathbb{P}$ ("quebrándose"|"rumor de olas")  $\approx \mathbb{P}$ ("quebrándose"|"olas") (2.4)

<span id="page-15-2"></span>A continuación mostramos los modelos según su nivel de complejidad:

| Modelo   | <b>Hipótesis</b>                                                        |
|----------|-------------------------------------------------------------------------|
| Unigram  | $\mathbb{P}(w_1w_2w_n) \approx \prod_i \mathbb{P}(w_i)$                 |
| Bigram   | $\mathbb{P}(w_i w_1w_2w_{i-1}) \approx \prod_i \mathbb{P}(w_i w_{i-1})$ |
| $\cdots$ | .                                                                       |

Tabla 2.4: Ejemplos de modelos e hipótesis correspondientes

Este método se usa mucho en reconocimiento del habla (speech recognition), o traducción automática. Para terminar, precisemos lo siguiente: una debilidad de este método es su dependencia al conjunto de entrenamiento. En efecto, así hecho, el modelo asigna una probabilidad nula a palabras que nunca ha visto. Por lo tanto, se hace en general una interpolación: por ejemplo, se puede definir, para la  $n_x$  palabras  $(w_{x_i})_{i=1..n}$  fueras del vocabulario:

$$
\mathbb{P}(w_{x_i}) = \frac{1}{|Vocabulary| + n_x} \tag{2.5}
$$

#### <span id="page-15-1"></span>2.1.8. El análisis de sentimiento con Bag-of-Words

Terminamos con un método que busca dar el tono general de un texto: en particular, determinar si hay un sentimiento que predomina, como la felicidad, la cólera, etc. Para hacer eso, tenemos que darnos una manera de representar las palabras.

La representación matemática de palabras más ingenua es la llamada Bag-of-Words [\(Ko,](#page-54-9) [2012\)](#page-54-9), que corresponde a un *one-hot encoding* [\(Harris y Harris, 2007\)](#page-54-10) – i.e. una representación binaria. Eso consiste en lo siguiente:

- 1. Reducir el corpus considerado a un set de vocabulario (en el sentido de que cada palabra aparezca una sola vez)
- 2. Ordenar ese conjunto alfabéticamente. Notamos  $N_{voc}$  su tamaño
- 3. Atribuir a la primera palabra el vector de tamaño  $N_{voc}$  siguiente:  $(1, 0, 0, ..., 0)$ . La segunda palabra tendrá (0, 1, 0, ..., 0), etc

Obtenemos así una representación numérica de todas las palabras.

Una vez proveídos de esa representación, podemos ocupar un clasificador, para determinar si el documento considerado es positivo o negativo, o un método de clustering para agrupar los datos en las categorías clásicas de sentimiento: anticipación, alegría, confianza, miedo, sorpresa, tristeza, repugnancia, ira.

Podemos enumerar dos problemas con esa representación. El primero es la necesidad de acumular vectores de tamaño  $N_{voc}$  (que muchas veces puede ser superior a  $10^6$ ). El segundo es la ausencia de sentido reservada a la distancia: todas las palabras tienen entre ellas una es la ausencia de sentido reservada a la distancia: todas las palabras tienen entre ellas una<br>distancia de √2, independientemente de la proximidad de sentido. Por ejemplo, hay la misma distancia entre fuerte y potente que entre fuerte y París. El algoritmo que presentamos en la siguiente sección intenta resolver esos dos problemas.

### <span id="page-16-0"></span>2.2. El algoritmo word2vec

Ahora presentamos un método llamado word2vec [\(Mikolov, Chen, et al., 2013\)](#page-55-0). Ese método es un algoritmo creado por un equipo de Google, que toma como entrada un corpus de textos, y entrega vectores de palabras. El modelo, cuando abastecido con suficientes datos, produce una representación vectorial de palabras con propiedades notables: las palabras de sentido cercano se ubican próximas entre ellas, y eso da lugar al ejemplo famoso siguiente:

```
vector("Paris") - vector("Francia") + vector("Italian") = vector("Roma")
```
A continuación se muestran los resultados que se obtuvieron en la publicación original.

<span id="page-17-1"></span>

| Relationship         | Example 1           | Example 2         | Example 3            |
|----------------------|---------------------|-------------------|----------------------|
| France - Paris       | Italy: Rome         | Japan: Tokyo      | Florida: Tallahassee |
| big - bigger         | small: larger       | cold: colder      | quick: quicker       |
| Miami - Florida      | Baltimore: Maryland | Dallas: Texas     | Kona: Hawaii         |
| Einstein - scientist | Messi: midfielder   | Mozart: violinist | Picasso: painter     |
| Sarkozy - France     | Berlusconi: Italy   | Merkel: Germany   | Koizumi: Japan       |
| copper - Cu          | zinc: Zn            | gold: Au          | uranium: plutonium   |
| Berlusconi - Silvio  | Sarkozy: Nicolas    | Putin: Medvedev   | Obama: Barack        |
| Microsoft - Windows  | Google: Android     | IBM: Linux        | Apple: iPhone        |
| Microsoft - Ballmer  | Google: Yahoo       | IBM: McNealy      | Apple: Jobs          |
| Japan - sushi        | Germany: bratwurst  | France: tapas     | USA: pizza           |

Tabla 2.5: Pares de palabras obtenidas en word2vec (extraído de [Mikolov, Chen, et al.](#page-55-0) [\(2013\)](#page-55-0), tabla 8)

Vemos que la asociación de palabras de la tabla [2.5](#page-17-1) no es perfecta, pero la mayoría de los resultados son sorprendentemente relevantes. Tenemos que insistir sobre el hecho siguiente: esas relaciones no eran un objetivo del algoritmo. Nunca se buscó, en la manera de diseñar el algoritmo, obtener relaciones particulares entre palabras. Son únicamente un efecto secundario de la optimización realizada, la cual consiste simplemente en predecir, dada una palabra, la palabra anterior o siguiente.

Precisamos también que la proeza de Google no reside en la creación de ese algoritmo, que ya existía [\(Bengio et al., 2003\)](#page-54-2), sino en la rapidez de su implementación: el entrenamiento de un corpus de 100 billones de palabras con un computador se puede hacer en un día, mientras que demoraba varias semanas con algoritmos anteriores.

En lo que sigue, describimos el modo de funcionamiento del algoritmo.

#### <span id="page-17-0"></span>2.2.1. ¿Cómo funciona word2vec?

Queremos entonces un algoritmo que, dado un conjunto de textos, nos entregue una tabla de correspondencia entre cada palabra distinta y un vector que la represente en  $\mathbb{R}^n$  – donde n es un parámetro que elegimos, habitualmente entre 100 y 500.

#### El modelo inicial

Por eso, vamos a usar un modelo llamado Skip-Gram [\(Huang et al., 1992\)](#page-54-11), que es derivado del modelo del artículo "A Neural Probabilistic Language Model" [\(Bengio et al., 2003\)](#page-54-2) y que busca predecir, dado una palabra, las palabras vecinas (que llamamos el "contexto"). En la práctica, dado un texto – de entrenamiento – compuesto por las palabras  $w_1, w_2, ..., w_T$ , esa predicción equivale a encontrar los  $(w_{t+i})_{-c \le i \le c, i \ne 0}$  que maximizan la función siguiente:

$$
\frac{1}{T} \sum_{t=1}^{T} \sum_{-c \le j \le c, j \ne 0} \log p(w_{t+j}|w_t)
$$
\n(2.6)

donde c es el tamaño del contexto de entrenamiento (un parámetro del algoritmo).

Por otra parte, definimos la distribución condicional del modelo  $\mathit{Skip}$ -Gram  $p(w_{t+j}|w_t)$  de la manera siguiente (llamada softmax ):

<span id="page-18-0"></span>
$$
p(w_{t+j}|w_t) = \frac{\exp(v_{w_{t+j}}^T v_{w_t})}{\sum_{w=1}^W \exp(v_w^T v_{w_t})}
$$
\n(2.7)

donde W es el tamaño del vocabulario, y  $v_w$  es el vector asociado a la palabra  $w$ ..

Entonces al principio inicializamos una matriz C de manera aleatoria, que contiene en cada columna las coordenadas de cada palabra:

$$
C = \left(\begin{array}{ccc} \theta w_1^1 & \cdots & \theta w_T^1 \\ \vdots & & \vdots \\ \theta_{w_1^n} & \cdots & \theta w_T^n \end{array}\right)
$$

Ahora tenemos una función para minimizar, y  $n \times T$  parámetros, lo que hace teóricamente factible el proceso. Sin embargo, la formula [2.7](#page-18-0) es computacionalmente muy costosa, ya que depende de todos los elementos del conjunto de vocabulario, y que se tiene que computar por cada palabra, y por cada paso de la optimización. Más aún, no se necesita un modelo probabilístico completo para nuestra utilización.

#### Negative sampling

Entonces ahí interviene el truco del equipo de Google, llamado el negative-sampling (o noise-contrastive estimation) [\(Mikolov, Sutskever, et al.](#page-55-1) [\(2013\)](#page-55-1)), que pretende simplificar la función de costo. En la práctica, remplazamos esta última por:

$$
J_{NEG} = \log Q_{\theta}(D = 1|w_t, h) + k \mathop{\mathbb{E}}_{\tilde{w} \sim P_{\text{ratio}}} [\log Q_{\theta}(D = 0|\tilde{w}, h)] \tag{2.8}
$$

donde  $Q_{\theta}(D = 1|w_t, h)$  es la probabilidad (calculada con regresión logística) de ver la palabra w con el contexto h en el corpus D.

Describamos lo que pasa aquí: en vez de calcular la probabilidad de un contexto dada una palabra (conformemente al modelo Skip-Gram) por cada contexto en el corpus, y elegir el más probable de todos, entrenamos un clasificador para reconocer si el ensamblaje de la palabra w con el contexto h es plausible o no. Entrenamos el clasificador con un par  $(w, h)$ verdadero y k pares falsos, extraídos de una distribución de ruido  $P_{\text{ruido}}$ .

Desarrollemos un ejemplo para ilustrar esa idea. Tenemos por ejemplo como corpus la frase:

#### the cat is sat on the mat

y decidimos para simplificar que el contexto es de 1 (el contexto es un parámetro del algoritmo). Con la nomenclatura (contexto, palabra), tenemos el conjunto de datos siguiente:

([the, is], cat), ([cat,sat], is), ([is,on],sat), ...

La tarea del modelo Skip-Gram es de predecir "the" e "is" dado "cat", "sat" y "sat" dado "is", etc, así que el conjunto queda, con la nomenclatura (entrada, salida):

 $(cat, the), (cat, is), (is, cat), (is, sat), ...$ 

Ahora, supongamos que estemos al paso  $t$  de la optimización, y que queramos predecir "the" dado "*cat*". Seleccionamos k ejemplos de la distribución de ruido (con  $k = 2$ ), y la función de costo queda:

$$
J_{NEG}^{(t)} = \log Q_{\theta}(D = 1|\text{the}, \text{cat}) + \log Q_{\theta}(D = 0|\text{nuclear}, \text{cat}) + \log Q_{\theta}(D = 0|\text{ecoresponsability}, \text{cat})
$$
\n(2.9)

Ahora, sola falta aplicar un método de optimización, por ejemplo el gradient descent, y por eso calcular  $\frac{\partial}{\partial \theta} J_{NEG}$ .

Ahora, hagámonos la pregunta siguiente: por qué era necesario usar pares malos extraídos de un conjunto de ruido? ¿Podríamos haber definido  $J_{NEG}$  como sigue?:

$$
J'_{NEG} = \log Q_{\theta}(D = 1|w_t, h)
$$
\n
$$
(2.10)
$$

En ese caso, definiendo  $Q_{\theta}(D=1|w_t, h)$  como un softmax, es decir:

$$
Q_{\theta}(D = 1 | w_t, h) = \frac{1}{1 + e^{-v_{w_t} \cdot v_h}}
$$
\n(2.11)

podríamos maximizar de manera obvia  $J'_{NEG}$  con  $v_{w_t} = v_h$  (con  $v_{w_t} \cdot v_h$  suficientemente grande). Por eso, necesitamos un mecanismo que lo nos impida, y una solución es generar pares aleatoria de una distribución  $P_{\text{ruido}}$  (independiente del corpus elegido), asumiendo que los pares generados son incorrectos. Por otra parte, precisamos que ese método se base en resultados matemáticos de convergencia. En particular:

$$
\lim_{k \to \infty} \frac{\partial}{\partial \theta} J_{NEG}(k) = \frac{\partial}{\partial \theta} J_{\text{softmax}} \tag{2.12}
$$

Para concluir esas explicaciones sobre negative-sampling, añadimos que la complejidad, que estaba en  $O(|V|)$  antes, está ahora en  $O(k)$ , donde k típicamente está entre 2 y 20, según el tamaño del corpus.

#### <span id="page-19-0"></span>2.2.2. Parámetros del algoritmo

Tenemos varios parámetros que podemos ajustar en el algoritmo. Primero daremos detalles sobre los más importantes, y después se explicará como ajustarlos

#### Parámetros principales

• Arquitectura: puede ser continuous bag of words (CBOW) o skip-gram. Con CBOW, se busca predecir una palabra dado un contexto (por ejemplo: the cat is sat on the  $\rightarrow$ mat), y con skip-gram, queremos predecir un contexto dado una palabra.

<span id="page-20-0"></span>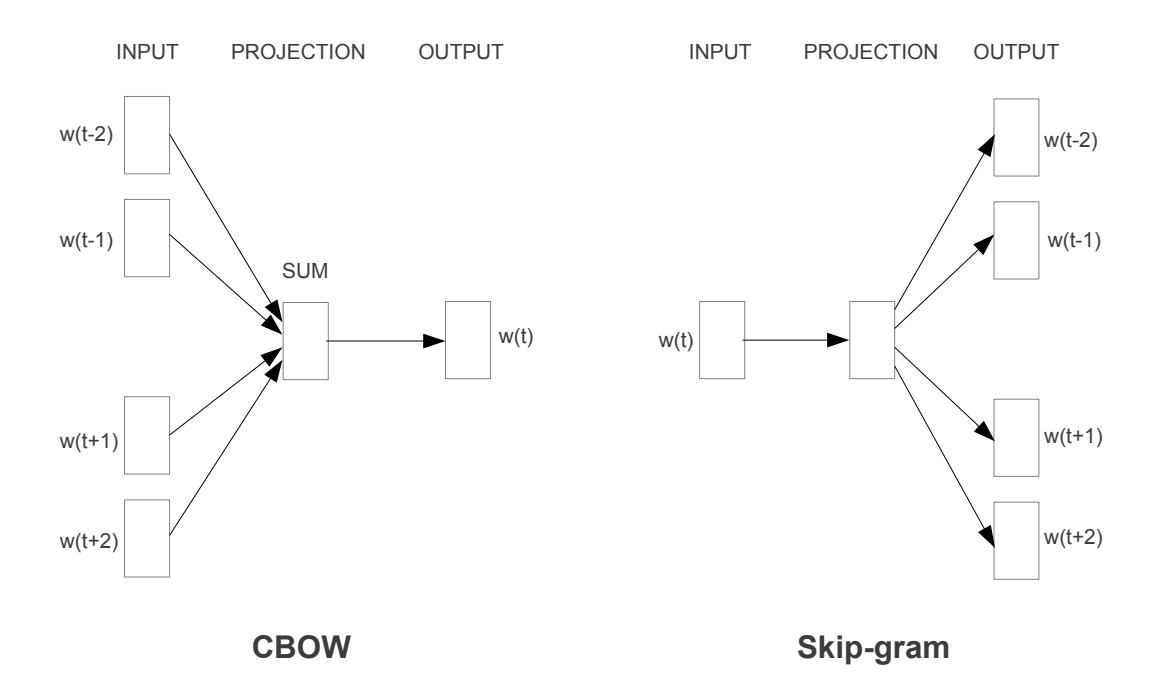

Fig. 2.3: Modelos CBOW y Skip-Gram (extraído de [Mikolov, Chen, et al.](#page-55-0) [\(2013\)](#page-55-0), figura 1)

- Algoritmo de entrenamiento: negative sampling o hierarchical softmax. El hierarchical softmax es un método alternativo al que usamos. En pocas palabras, la idea es de ordenar las palabras por orden de frecuencia, y organizarlas en un árbol, con las más frecuentes en la raíz y las menos en las ramas. Eso permite obtener un softmax que se calcule en  $O(\log(|W|))$  en vez de  $O(|W|)$ . En práctica, se obtuvieron mejores resultados con negative sampling.
- Downsampling of frequent words: no queremos contaminar nuestro modelo por palabras privadas de sentido. Esas suelen ser las palabras las más frecuentes, como el, la, de, etc.. Por eso, con ese parámetros, fijamos la cantidad de palabras más frecuentes que no consideramos. La documentación de Google recomienda valores entre .00001 y .001.
- Dimensión de los vectores de palabras: se recomienda usar valores entre 1 y 500, según el tamaño del corpus
- Contexto: número de palabras que tomamos en cuenta alrededor de la palabra de interés
- Cuenta mínima de palabras: número de veces que debe aparecer una palabra para estar tomada en cuenta por el algoritmo. Eso permite evitar los errores ortográficos.

#### ¿Cómo ajustarlos?

Aquí nos hacemos la pregunta de cómo encontrar los mejores parámetros en un modelo word2vec. Esa se inscribe en un cuadro más largo: como elegir los parámetros de un modelo en caso de aprendizaje no supervisado? En el caso del idioma inglés, *Google* ha publicado un conjunto de test que usa la propiedad famosa de word2vec: "A es para B lo que C es para D", donde el algoritmo está evaluado sobre su capacidad para encontrar D.

<span id="page-21-0"></span>A continuación se muestran el tipo de pares que se propuso en el conjunto de test proveído por [Mikolov, Yih, y Zweig](#page-55-3) [\(2013\)](#page-55-3):

| Columna 1 | $\vert$ Columna 2 | Columna 3     | Columna 4        |
|-----------|-------------------|---------------|------------------|
| Cambodia  | Cambodian         | Belarus       | Belorussian      |
| Cambodia  | Cambodian         | <b>Brazil</b> | <b>Brazilian</b> |
| Chile     | Chilean           | China         | Chinese          |
| Chile     | Chilean           | Colombia      | Colombian        |
| Chile     | Chilean           | Croatia       | Croatian         |
| `hile     | Chilean           | Denmark       | Danish           |

<span id="page-21-1"></span>Tabla 2.6: Extracto del documento de test. Pares de vocabulario: nacionalidad y gentilicio

| Columna 1 | Columna 2 | Columna 3   Columna 4 |           |
|-----------|-----------|-----------------------|-----------|
| going     | went      | dancing               | danced    |
| going     | went      | decreasing            | decreased |
| going     | went      | enhancing             | enhanced  |
| going     | went      | falling               | fell      |
| going     | went      | feeding               | fed       |
| going     | went      | flying                | flew      |

Tabla 2.7: Extracto del documento de test. Pares de verbos: gerundio y pretérito

En ese documento, además de preguntas sobre la nacionalidad y los verbos, se encuentran también pares sobre la familia (por ejemplo: *[man-woman]* vs *[brother-sister]*), así que sobre reglas gramáticas (singular vs plural, etc). Al final, podemos obtener un puntaje de las pares exitosamente relacionadas en cada sección, y nos permite evaluar la calidad de nuestro modelo. Sin embargo, podemos observar algunos límites a este método:

- 1. existe solamente en inglés
- 2. está muy anclado en la época actual, tan al nivel del vocabulario elegido que del tipo de preguntas: un corpus de textos de Shakespeare, tan completo que sea, no tendrá muy buenos resultados sobre las pares que involucran Chile por ejemplo.
- 3. En un sentido más general, los vectores de palabras se hacen para un propósito definido, y es según ese propósito que hay que evaluarlos

## <span id="page-22-0"></span>2.3. De la palabra al documento

Hasta aquí, el enfoque se ha hecho al nivel de la palabra. Tomemos un punto de vista más global e interesémonos al nivel superior, el del párrafo, o del documento entero.

#### <span id="page-22-1"></span>2.3.1. Otras posibilidades: más allá de word2vec

Un de los limites de word2vec es que no toma en cuenta el orden de las palabras. Para mejorar eso, existe el algoritmo doc2vec [\(Le y Mikolov](#page-55-4) [\(2014\)](#page-55-4)), que crea paragraph vectors. Sin embargo, el algoritmo es bastante reciente y le falta documentación todavía.

#### <span id="page-22-2"></span>2.3.2. Latent Semantic Analysis

El análisis latente semántico es una técnica que pretende establecer relaciones entre un conjunto de documentos y las palabras que contienen, con el fin de reducir un documento a algunas "palabras claves". Un de los objetos más usados en esa técnica es la matriz Time frecuency - Inverse document frecuency (o TF-IDF, [Rajaraman y Ullman](#page-55-7) [\(2011\)](#page-55-7)), que presentamos ahora.

Esa matriz pretende analizar el contenido de los documentos con respecto al conjunto entero de los documentos. Eso se base en el hecho que una palabra poco común tiene más probabilidad de ocupar un rol importante en una frase. En más detalles, el peso dado a una palabra aumenta proporcionalmente al número de veces que ocurre en una pregunta, y baja proporcionalmente al número de pregunta en que aparece.

Por ejemplo, en la pregunta siguiente (considerada en un conjunto de preguntas más amplio):

### "¿Cuáles son las mejores actividades en Japón?"

la palabra Japón es más característica de la pregunta que la palabra mejores, que se puede encontrar de manera arbitraria, y por lo tanto la primera tendrá un peso más grande. De manera más calculatoria, definimos el peso de una palabra i en una pregunta j como sigue:

$$
tfidf_{i,j} = tf_{i,j} \cdot idf_i \tag{2.13}
$$

donde:

- $\bullet$  tf<sub>i,j</sub> es la frecuencia de la palabra i en la pregunta j
- idf<sub>i</sub> = log  $\frac{|D|}{|\{\mathrm{d}_j : t_i \in \mathrm{d}_j\}|}$

(con |D| el número total de preguntas en el conjunto, y  $|d_j : t_i \in d_j|$  el número de preguntas donde aparece la palabra  $t_i$ )

#### <span id="page-23-0"></span>2.3.3. Latent Dirichlet Allocation

Para terminar, presentamos el resultado de un artículo [\(Blei et al., 2002\)](#page-54-12) que pretende clasificar documentos por tema. Ese técnica se llama Latent Dirichlet Allocation, y es derivada de LSA. Demos un ejemplo ilustrativo.

Supongamos que tengamos las frases siguientes:

- 1. Como postre, voy a pedir la crème brulée
- 2. Me gustan el chocolate y los plátanos
- 3. Que tierno ese perro !
- 4. Yo tengo dos gatos.
- 5. El mono se comió toda mi comida !

Ejecutando ese algoritmo con el objetivo de tener dos temas, lo que podemos obtener es lo siguiente:

- Frases 1 y 2:  $100\%$  tema A
- Frases 3 y 4:  $100\%$  tema B
- Frase 5:  $65\%$  tema A,  $35\%$  tema B
- Tema A:  $15\%$  "postre",  $15\%$  "crème brulée",  $13\%$  "chocolate",  $13\%$  "platanos"
- Tema B:  $20\%$  "perro",  $20\%$  "gatos",  $15\%$  "mono", ...

Con esas informaciones, se puede deducir fácilmente que el tema A está relacionado con la comida, y el tema B con los animales. Eso es muy útil para clasificar documentos en un corpus, tratando de ver en que medida son parecidos.

Para terminar, mencionemos otra aplicación derivada, interesante en visión artificial: clasificación de imágenes. A continuación se muestra un extracto del artículo "Describing visual scenes" [\(Sudderth et al.](#page-56-2) [\(2013\)](#page-56-2))

<span id="page-24-3"></span>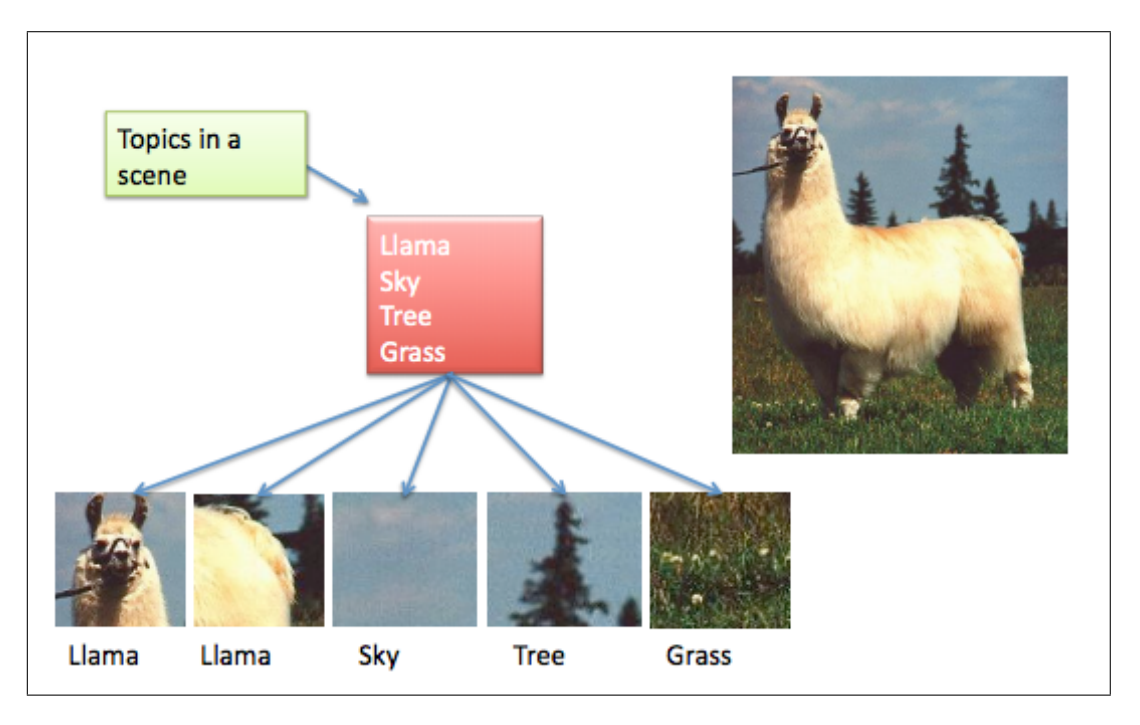

Fig. 2.4: Clasificación de subpartes de imágenes. Extracto del paper "Describing visual scenes"

## <span id="page-24-0"></span>2.4. Otros métodos usados en esta memoria

#### <span id="page-24-1"></span>2.4.1. Random Forests

Entre los numerosos clasificadores que existen en aprendizaje de máquina, elegimos – por simplicidad de uso – el llamado "bosques aleatorios" (o *random forests*, [Breiman](#page-54-13) [\(2001\)](#page-54-13)). Su funcionamiento consiste en tomar n muestras, constituidas de una fracción de los datos y de los atributos. Luego, se entrenan n árboles de clasificación[\(Rokach y Maimon, 2008\)](#page-55-10), y se promedian los resultados de todos.

#### <span id="page-24-2"></span>2.4.2. Cross-Validation

En aprendizaje de máquina supervisado, cuando uno arma un modelo de clasificación, necesita evaluar sus resultados. Para poder medirlos, eso se debe hacer en el conjunto de entrenamiento, pues está etiquetado. La validación cruzada (o cross-validation, [Geisser](#page-54-14) [\(1993\)](#page-54-14)) se encarga de realizar esa tarea de manera insesgada, procediendo como sigue:

- 1. Separar aleatoriamente el conjunto en  $n_{\text{folds}}$  partes  $(C(i))_{i=1..n_{\text{folds}}}$
- 2. Para  $j = 1..n_{\text{folds}}$ , entrenar el clasificador sobre los conjuntos  $(C(i))_{i \neq j}$  y evaluarlo sobre  $C(j)$  con la medida elegida
- 3. Promediar el resultado sobre los  $n_{\text{folds}}$

Usaremos este método en el siguiente capitulo.

#### <span id="page-25-0"></span>2.4.3. t-distributed Stochastic Neighbor Embedding

t-SNE es una técnica clásica de reducción de dimensionalidad que funciona bien con espacios de alta dimensión. Funciona de la manera siguiente :

- 1. se construye una distribución de probabilidad, que asigna alta probabilidad a los pares de elementos cercanos en el espacio original, y baja probabilidad a los lejanos (con distancia euclidiana).
- 2. se construye otra distribución de probabilidad en el espacio de dimensión reducida, y trata de minimizar la divergencia Kullback-Leibler [\(Kullback y Leibler, 1951\)](#page-55-11) entre esas dos distribuciones.

Usaremos este método para representar los vectores de palabras en el siguiente capitulo.

#### <span id="page-25-1"></span>2.4.4. Clustering

El análisis de grupos consiste en agrupar elementos de un conjunto de datos según propiedades que los caracterizan. Existen muchos métodos de clustering: en nuestro caso, nos vamos a enfocar sobre hierarchical clustering [\(Rokach y Maimon, 2005\)](#page-55-12) que tiene la particularidad de tomar como entrada no las coordenadas de puntos sino una matriz de distancia.

La idea de *hierarchical clustering* es de partir con un grupo por elemento, y ampliar el tamaño de esos grupos, hasta alcanzar el número de grupos deseado.

## <span id="page-25-2"></span>2.5. Implementaciones en Python

Mencionemos el hecho siguiente, sobre la filosofía en Python con conjuntos de datos de tamaño importante: mientras parecería natural iterar sobre las filas de nuestras tablas de datos, hay que cuidar con el hecho que ese lenguaje es muy poco eficiente con bucles for. Eso viene del hecho que Python es un lenguaje interpretado, y que necesita, para cada operación, hacer operaciones adicionales, como verificar el tipo de los variables.

Por lo tanto, les preferiremos el método. apply de la librería [pandas](#page-55-13) (ver pandas [\(2017\)](#page-55-13)), que usa código optimizado en C que le asegura más velocidad para ese tipo de tareas. En más detalles, una tarea que involucra un bucle for va a ser delegada hacia código compilado – como C o Fortran – donde se va a hacer más rápidamente.

## <span id="page-26-0"></span>Capítulo 3

## Ejemplo de uso de word2vec: detección de preguntas duplicadas en Quora

Quora es una plataforma parecida a un foro, con un sistema de upvotes. Personas hacen preguntas sobre temas diversos, y las respuestas aparecen en el orden del número de votos. Por su simplicidad de utilización, sumada a un crecimiento rápido, Quora ha atraído como usuarios muchos expertos en su dominio, así que personalidades famosas: Barack Obama, Mark Zuckerberg, Noam Chomsky, o Hans Zimmer por ejemplo.

Eso ha estimulado el desarrollo del sitio, agregando mucho valor a la calidad de las respuestas. Sin embargo, ahora con más de 100 millones de visitantes cada mes, el sitio tiene el problema donde muchas preguntas existen en varias ocurrencias. Eso tiene como consecuencia que los lectores toman más tiempo para encontrar la información que buscan, y los escritores contestan varias veces la misma pregunta.

Por eso, publicaron un extracto de sus datos para el sitio de competencias en aprendizaje de máquinas Kaggle.com, contando con la inventiva de los integrantes para diseñar un algoritmo capaz de reconocer las preguntas duplicadas.

Los datos se presentan como sigue:

<span id="page-27-3"></span>

| id       | qid1     | qid2     | question1                                                                | question2                                                                                         | is duplicate |
|----------|----------|----------|--------------------------------------------------------------------------|---------------------------------------------------------------------------------------------------|--------------|
| 0        |          | 2        | What is the step by step<br>guide to invest<br>in share market in india? | What is the step by step<br>guide to invest in share market?                                      | 0            |
|          | 3        | 4        | What is the story of Kohinoor<br>(Koh-i-Noor)<br>Diamond?                | What would happen if the<br>Indian government stole the<br>Kohinoor<br>(Koh-i-Noor) diamond back? | $\theta$     |
| $\cdots$ | $\cdots$ | $\cdots$ | $\cdots$                                                                 | $\cdots$                                                                                          | $\cdots$     |
|          | 15       | 16       | How can I<br>be a good<br>geologist?                                     | What should I do<br>to be a great<br>geologist?                                                   |              |

Tabla 3.1: Organización de los datos proveídos por Quora. Dos pares son distintos, un par es duplicado

### <span id="page-27-0"></span>3.1. Presentación de la competencia

El objetivo de la competencia es etiquetar los pares del conjunto de test con probabilidades de ser preguntas duplicadas. Se evalúa después el logarithmic loss, es decir:

$$
-\frac{1}{N}\sum_{i=1}^{N}[y_i\log(p_i) + (1-y_i)\log(1-p_i)]
$$
\n(3.1)

donde  $y_i$  es la etiqueta del par (notamos 1 los duplicados),  $p_i$  es la probabilidad que el par si sea un duplicado.

Intuitivamente, podemos comentar que esa medida penaliza los pares mal etiquetados relativamente a la certeza (en términos de probabilidad) con la cual fueron etiquetados.

Precisemos por terminar que, según la organizadores, dos preguntas se consideran duplicadas cuando se pueden contestar por la misma respuesta.

## <span id="page-27-1"></span>3.2. Exploración de los datos

Los datos disponibles para la competencia están divididos entre un conjunto de entrenamiento de 400.000 pares de preguntas etiquetadas, y 2.350.000 pares en el conjunto de test.

#### <span id="page-27-2"></span>3.2.1. Repartición de las clases

Notemos que los dos conjuntos son desbalanceados: hay 36.9 % de duplicados en el de entrenamiento, y 16.7 % en el de test. Esa última información se deduce del hecho siguiente: si asignamos a cada par en el conjunto de test la probabilidad 36.9 % (probabilidad de ser un par duplicado), y hacemos una sumisión en la plataforma de Kaggle, obtenemos un logloss de 0.55. Con eso, podemos simplificar la última formula:

$$
LL = -\tau_P \log p - (1 - \tau_P) \log (1 - p) \tag{3.2}
$$

Luego:

$$
\tau_P = \frac{\log\left(1 - p\right) + LL}{\log\frac{1 - p}{p}}\tag{3.3}
$$

Calculando con  $p = 0.369$  y  $LL = 0.55$ , obtenemos  $\tau_P = 16.7$ %. Esa diferencia entre los dos conjuntos tiene que ver con el hecho de que hay muchas preguntas en el conjunto de test que son generadas automáticamente, para desanimar el etiquetado "a mano".

La tasa de pares positivos nos va a guiar en la construcción del clasificador: tendremos que abastecerle con extractos del conjunto de datos adecuadamente balanceados.

#### <span id="page-28-0"></span>3.2.2. Análisis preliminar de las preguntas

Exploramos ahora los datos que tenemos. A continuación se muestra el histograma de la cuenta de caracteres en preguntas:

<span id="page-28-1"></span>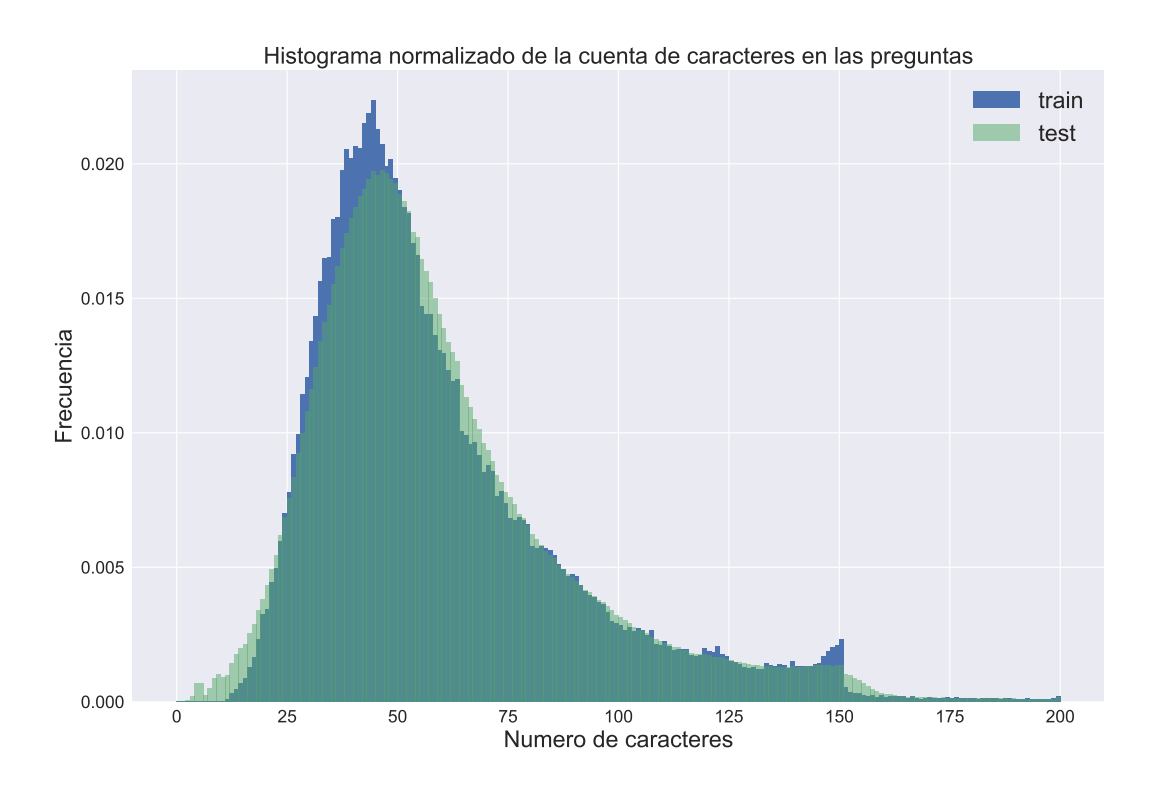

Fig. 3.1: Número de caracteres en preguntas vs frecuencia

Podemos ver que la repartición es muy similar en los dos conjuntos. La mayoría de las preguntas tiene entre 30 y 65 caracteres.

<span id="page-29-0"></span>Miremos ahora el histograma de la cuenta de palabras:

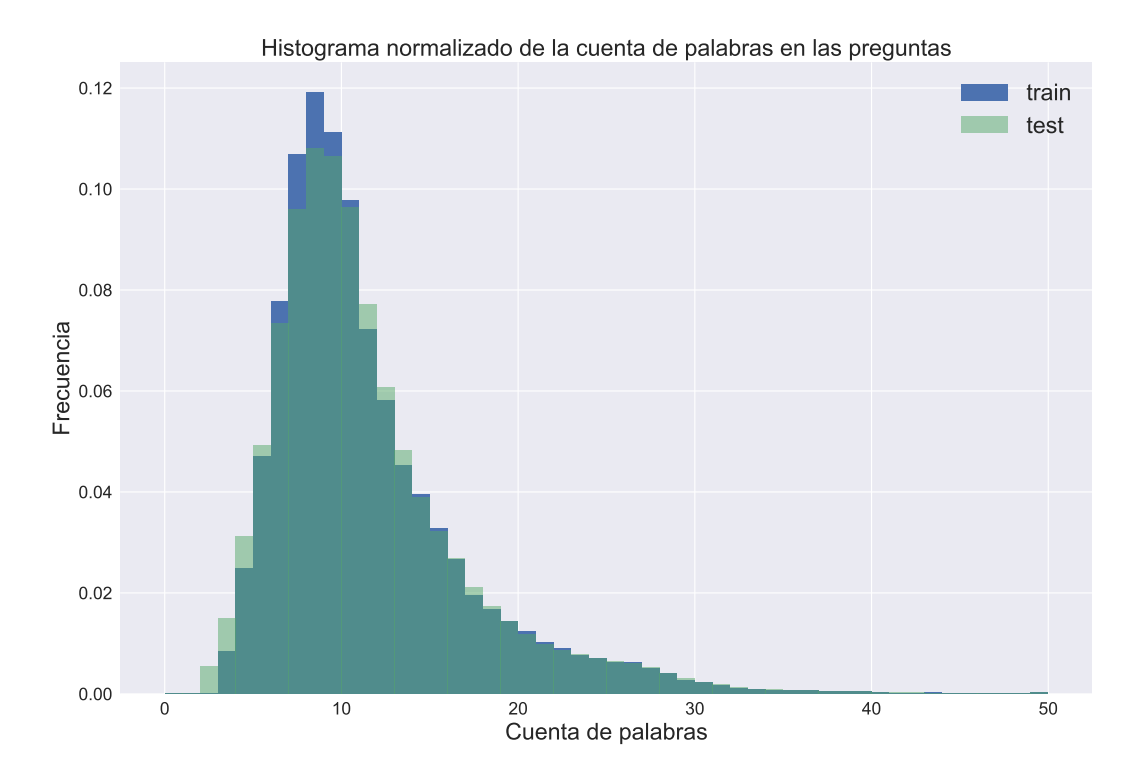

Fig. 3.2: Número de palabras en preguntas vs frecuencia

Como anteriormente, la repartición es muy similar en los dos conjuntos. La mayoría de las preguntas tiene entre 5 y 15 palabras.

Para terminar con la exploración estadística, demos en la figura [3.3](#page-30-0) un ejemplo más visual de lo que contiene nuestro conjunto de entrenamiento: gracias al paquete WordCloud, podemos representar la frecuencia de las expresiones según el tamaño de la fuente, i.e. las palabras más grandes son las que aparecen más (en el conjunto de entrenamiento). Precisemos que los stopwords no están representados.

<span id="page-30-0"></span>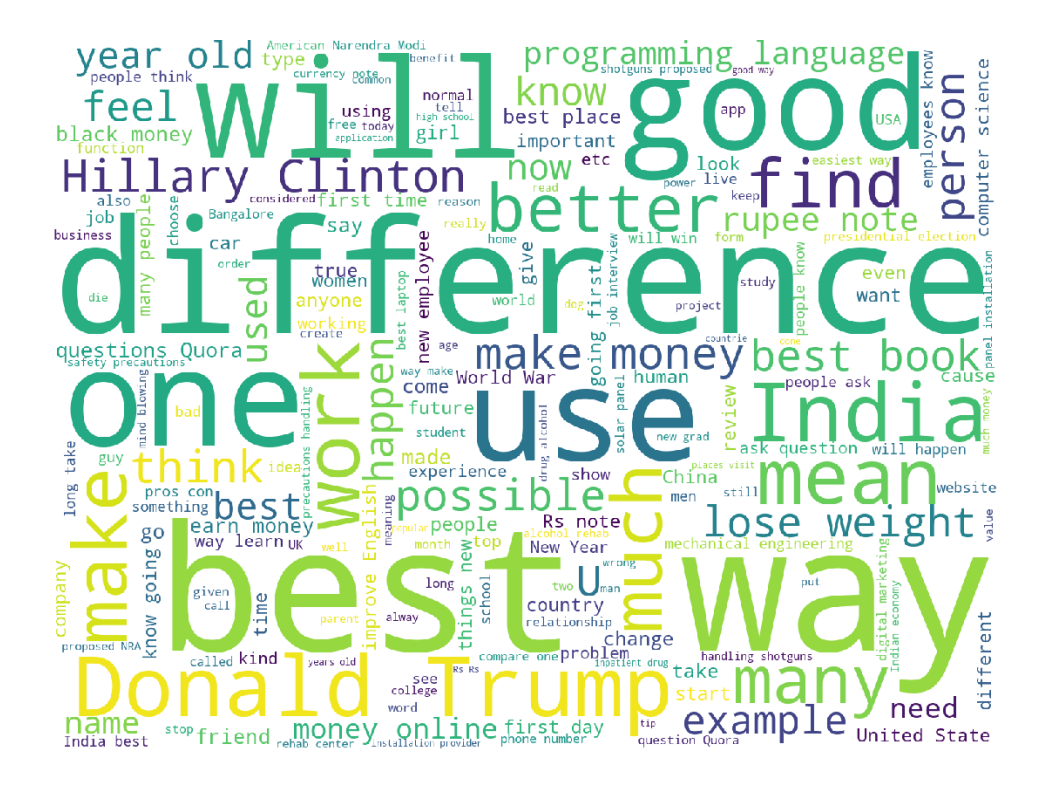

Fig. 3.3: Representación de los términos más frecuentes en las palabras, vía el paquete Word-Cloud

Ese gráfico da cuenta del hecho que hay una gran parte de las preguntas en Quora que empieza por 'What is the best way  $\ldots$ ?" o por "What is the difference between  $\ldots$ ?". Notemos que "What" no aparece por ser un stopword.

Ahora bien, si esta última representación es eficiente en términos de frecuencia de utilización de grupos de palabras, no se preocupa mucho del sentido de esos grupos. Antes de seguir con el planteamiento del problema, veamos si podemos abordar ese problema. mediante una representación gráfica. Para hacer eso, vamos a usar t-SNE [\(van der Maaten y Hinton, 2008\)](#page-56-3), un método de reducción de dimensionalidad.

Primero limpiemos los datos, y reduzcamos las preguntas a sus palabras importantes, como se ve en lo que sigue:

<span id="page-31-0"></span>

| Par inicial    | Why do some Americans<br>leave the US and<br>go to live in Israel? | Which scenario would<br>make an average<br>American Jew to<br>live in Israel? |
|----------------|--------------------------------------------------------------------|-------------------------------------------------------------------------------|
| Par modificado | [americans, leave, us,<br>go, live, israel                         | scenario, would, make,<br>average, american,<br>jew, live, israel             |

Tabla 3.2: Ejemplo de par de preguntas extraído del conjunto de entrenamiento, antes y después de transformarlo para word2vec

Con esta modificación, obtenemos un corpus, que consiste en una lista de preguntas modificadas, es decir una lista de lista de palabras:

 $corpus = [$ [americans, leave, us,go, live, israel], [scenario, would, make,average, american,jew, live, israel], ... ]

Ahora podemos entrenar el algoritmo:

```
model = word2vec.Word2Vec(corpus, size=100, window=10, min_count=250,
                             workers=4)
```
Aquí tenemos:

- una dimensionalidad de 100
- una ventana de contexto de 10 palabras
- una ocurrencia mínima de 250 veces por palabra para estar tomada en cuenta
- 4 cores del procesador activos

Finalmente, podemos representar gráficamente los resultados mediante t-SNE.

<span id="page-32-1"></span>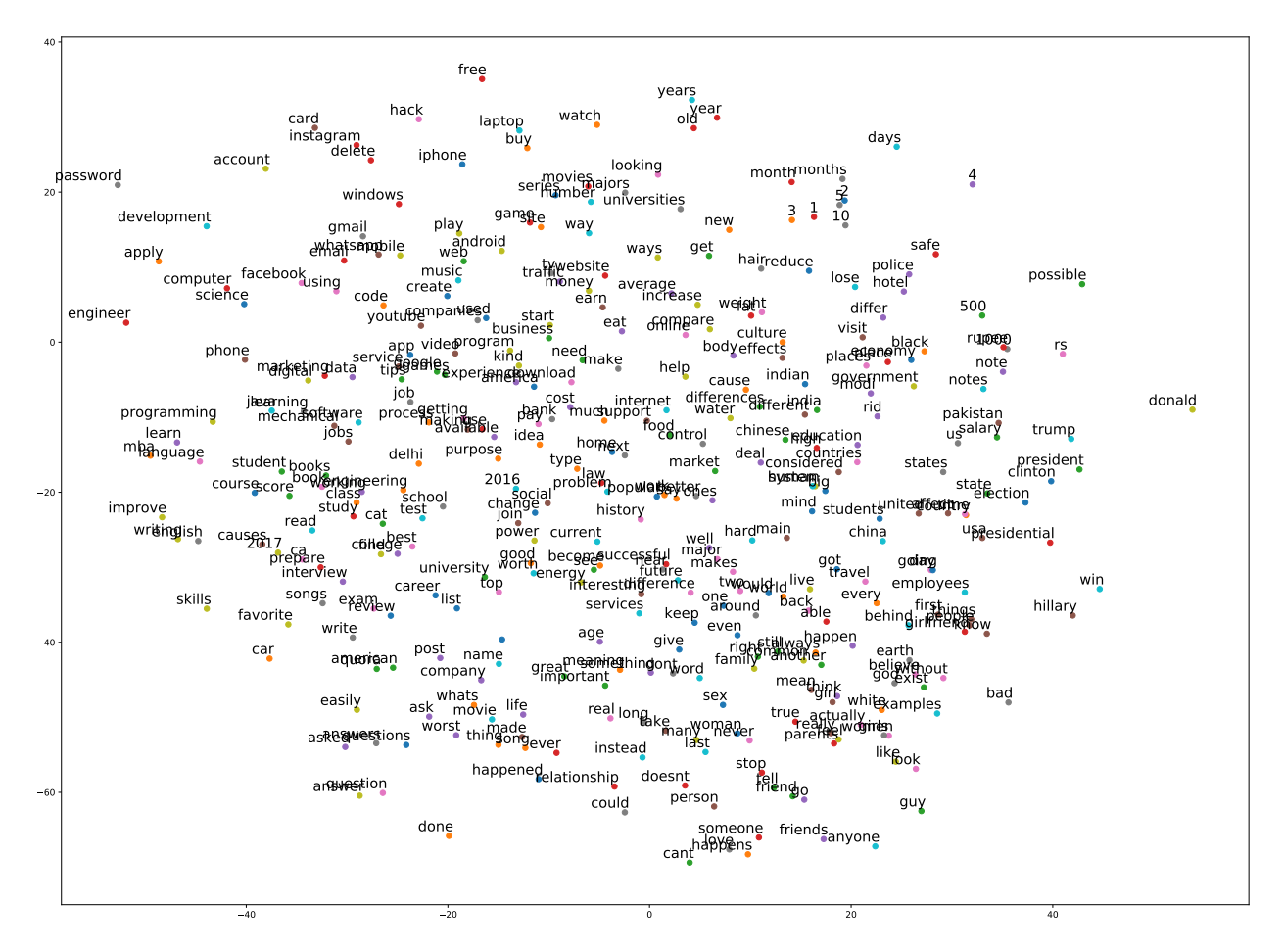

Fig. 3.4: Representación mediante t-SNE de los vectores de palabras

<span id="page-32-0"></span>Eso nos da una idea de la palabras más comunes en nuestro extracto del conjunto de entrenamiento. Para terminar ese estudio, mostramos con más precisión las relaciones entre algunas palabras "claves".

| quora     | sim. | facebook  | sim. | government | sim. |
|-----------|------|-----------|------|------------|------|
| answers   | 0.94 | instagram | 0.94 | modi       | 0.88 |
| questions | 0.92 | delete    | 0.93 | economy    | 0.88 |
| ask       | 0.92 | password  | 0.92 | indian     | 0.87 |
| answer    | 0.90 | whatsapp  | 0.92 | current    | 0.87 |
| asked     | 0.89 | gmail     | 0.91 | affect     | 0.85 |
| easily    | 0.88 | account   | 0.88 | 500        | 0.82 |
| question  | 0.87 | hack      | 0.87 | 1000       | 0.80 |
| post      | 0.79 | email     | 0.85 | notes      | 0.79 |
| google    | 0.71 | list      | 0.83 | rupee      | 0.79 |
| instead   | 0.70 | someone   | 0.80 | note       | 0.76 |

Tabla 3.3: Palabras más parecidas a "Quora", "Facebook", y "government"

La tabla [3.3](#page-32-0) da cuenta de algunas de las asociaciones de palabras que se suelen hacer en

Quora.

Ahora, con un mejor entendimiento de la composición de nuestros conjuntos de datos, podemos seguir avanzando con el análisis en si mismo.

### <span id="page-33-0"></span>3.3. El rol de word2vec

El algoritmo de Google va a jugar un rol determinante en este problema: nos va a permitir "matematizar" el problema, transformando los datos en vectores, con los cuales podremos abastecer nuestro clasificador.

Una pregunta que uno se puede hacer consiste en la manera de entrenarlo. Para hacer eso, tenemos varias opciones:

- entrenar un modelo con la lista de preguntas en Quora. Eso tiene la desventaja de un tipo de overfitting
- usar un modelo pre-entrenado:
	- el primer millón de palabras de Wikipedia (i.e. los primeros artículos en el orden alfabético hasta alcanzar un millón de palabras).
	- el conjunto dispuesto por el equipo de word2vec que consiste en 100 billón de palabras extraídas de Google News. Eso tiene la ventaja de corresponder al vocabulario usado en Quora de manera más adecuada, pero el modelo es muy pesado (3 Gigas).

<span id="page-33-1"></span>Por un tema de rapidez, lo hacemos con el conjunto de Wikipedia, que nos da resulta coherentes sobre palabras comunes:

| man       | sim. | woman   | sim. | house           | sim. |
|-----------|------|---------|------|-----------------|------|
| woman     | 0.73 | child   | 0.80 | commons         | 0.71 |
| girl      | 0.67 | girl    | 0.77 | lords           | 0.64 |
| creature  | 0.62 | man     | 0.73 | usher           | 0.58 |
| boy       | 0.59 | lover   | 0.69 | rooming         | 0.57 |
| gentleman | 0.58 | mother  | 0.69 | parliament      | 0.56 |
| evil      | 0.58 | herself | 0.67 | houses          | 0.56 |
| stranger  | 0.57 | husband | 0.67 | palace          | 0.56 |
| person    | 0.56 | lady    | 0.66 | representatives | 0.55 |
| demon     | 0.55 | person  | 0.66 | manor           | 0.55 |
| beast     | 0.55 | baby    | 0.65 | chamber         | 0.54 |

Tabla 3.4: Palabras más parecidas a "man", "woman", y "house" en el modelo Wikipedia

Las asociaciones de palabras de la tabla [3.4](#page-33-1) parecen relevantes. Notamos que la palabra "house" está tomada aquí en su sentido político.

## <span id="page-34-0"></span>3.4. Primer planteamiento del problema: un vector promedio por pregunta

Para empezar, una manera ingenua de proceder consiste en lo siguiente:

- 1. tomar los vectores asociados a las palabras de una pregunta (que no son stopwords)
- 2. promediarlos y observar la distancia (producto punto, norma de la diferencia, etc) entre ese y la otra pregunta del par
- 3. clasificar según esa distancia, mediante un algoritmo de Random Forest [\(Breiman](#page-54-13) [\(2001\)](#page-54-13)) por ejemplo.

Ese método es poco sutil, en el sentido de que perdimos mucha información al promediar todos los vectores de palabras que componen una pregunta. Nos da resultados buenos en casos simples como los siguientes (notemos que consideramos no la distancia sino la similitud  $(1 -$  producto punto)):

<span id="page-34-1"></span>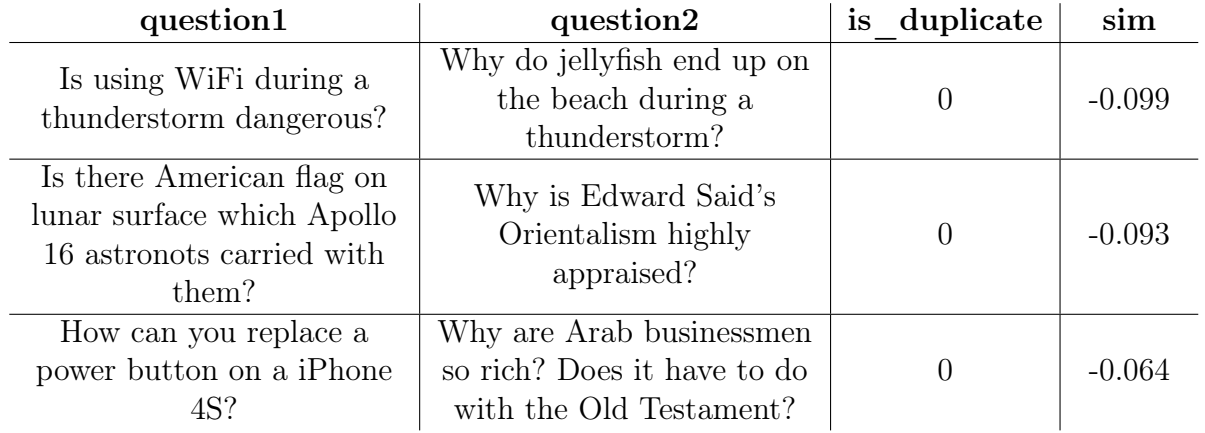

Tabla 3.5: Extracto de pares ingenuos

Aquí vemos que la preguntas en cada par son bien distintas: ni siquiera tienen una palabra en común. De hecho, nuestra medida les da una similitud muy baja.

Veamos ahora unos casos mas sutiles:

<span id="page-35-1"></span>

| question1                 | question2                    | is duplicate | sim  |
|---------------------------|------------------------------|--------------|------|
| How do I integrate        | How do I Integrate: $1/$ (1- |              | 1.0  |
| $x^3/(x+1)$ ^2?           | $(x^3)$ ?                    |              |      |
| What are the best English | What are the best English    |              | 1.0  |
| songs of 2016?            | songs of 2015?               |              |      |
| How is the word "gloat"   | How is the word 'temerity'   |              | 1(0) |
| used in a sentence?       | used in a sentence?          |              |      |
| From where can I download | Which antivirus software     |              | 1.0  |
| software for free?        | can I download for free?     |              |      |

Tabla 3.6: Pares más sutiles: se diferencian por pocas palabras

Podemos ver que nuestra medida de similitud atribuye un score muy alto a esos pares, mientras que no son preguntas duplicadas. Eso viene del hecho que las preguntas en los pares tienen muchas palabras en común. Para mejorar eso, vamos a introducir otro feature en la siguiente sección.

### <span id="page-35-0"></span>3.4.1. De la necesidad ponderar las palabras por importancia: TF-IDF

Una vez sacados los *stopwords*, una pregunta queda con palabras que tienen varios niveles de importancia. Sin embargo, al promediar los vectores de palabra, no se considera esa variación. Para tomar en cuenta ese hecho, usamos el método llamado  $TF - IDF$  que presentamos en la sección introductiva.

Ahora, una idea más elaborada que la anterior sería normalizar los vectores obtenidos en word2vec, y, en cada pregunta, darle a cada uno su peso  $TF - IDF$ . Miremos como mejoran los resultados con ese método, observando pares que tienen similitud alta pero que no son duplicados:

<span id="page-36-1"></span>

| question1                                                                                | question2                                                                               | sim  | sim pond |  |
|------------------------------------------------------------------------------------------|-----------------------------------------------------------------------------------------|------|----------|--|
| What are some of the best                                                                | What is the best kept                                                                   | 0.80 | 0.70     |  |
| kept secrets of the rich?                                                                | secret?                                                                                 |      |          |  |
| What can I do to make<br>myself more attractive to<br>women?                             | What can I do to make<br>myself more attractive?                                        | 0.80 | 0.77     |  |
| Which is the best Android<br>smartphone under 20k in<br>India in today's date<br>(2017)? | Which is the best android<br>smartphone under 20k in<br>India in today's<br>date(2016)? | 0.86 | 0.73     |  |
| What is the best antivirus<br>protected WhatsApp?                                        | What is the best antivirus<br>protection?                                               | 0.83 | 0.60     |  |
| Where are the best<br>honeymoon destinations in<br>India in June?                        | Which is the best<br>honeymoon destination for<br>couples in India?                     | 0.80 | 0.60     |  |

Tabla 3.7: Similitud y similitud ponderada usando TF-IDF

Aunque corrige un poco la alta similitud, el resultado de la similitud ponderada queda bastante alto en ciertos casos, de modo que no se puede siempre asegurar una diferencia en la clasificación.

### <span id="page-36-0"></span>3.4.2. Preprocesamiento de las preguntas

Para atacar el problema de los errores ortográficos, implementamos un corrector de ortógrafo usando el algoritmo siguiente:

- 1. En cada pregunta, ver si todas las palabras se encuentran en el diccionario. Si una no se encuentra:
	- si se encuentra también en la otra pregunta del par, puede ser un nombre propio: no lo cambiamos
	- si no, la consideramos un error
- 2. si tenemos un error, miramos a las correcciones propuestas, y tomamos la más cercana en términos de distancia de Jaro-Winkler.

El problema con ese algoritmo es que tiene que iterar sobre todas las palabras del conjunto, y tarda mucho. Se consideró que, en comparación con el número bastante débil de errores ortográficos, no se perdió mucho al no usarlo.

#### <span id="page-37-0"></span>3.4.3. Resultados

Queremos evaluar hasta ahora nuestro modelo para ver cómo mejorarlo. Por eso, observamos los resultados obtenidos en una muestra de 50.000 pares (12.5 % del total) del conjunto de entrenamiento con cross-validation [\(Geisser, 1993\)](#page-54-14). Además de la similitud y de la similitud ponderada por TF-IDF, añadimos el ratio de palabra en común.

Con eso, eligiendo como clasificador Random Forest con 300 árboles, y 10 folds en la cross-validation, obtenemos un logarithmic loss promedio de 0.59. Mostramos los resultados a continuación:

<span id="page-37-1"></span>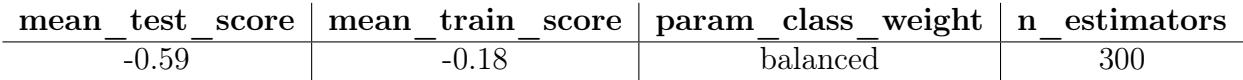

Tabla 3.8: Resultados obtenidos con 300 árboles. Extraído de la salida del algoritmo gridsearch de scikit-learn

Mencionemos que esos parámetros fueron elegidos gracias al algoritmo gridsearch [\(Scikit](#page-56-4)[learn, 2017\)](#page-56-4) que, dados un clasificador y una medida de calidad, entrega los parámetros que la maximicen. Aquí, el parámetro "balanced" se refiere al hecho de tomar en cuenta la repartición de los positivos y negativos en el conjunto total al abastecer cada árbol.

Esos resultados no son muy buenos, dado el hecho que la predicción ingenua que consiste a atribuirle 36.9 % a cada par resulta en un log loss de 0.66.

Para entender lo que hacemos mal, miremos ahora los falsos positivos y negativos responsables por los log loss más grandes:

<span id="page-37-2"></span>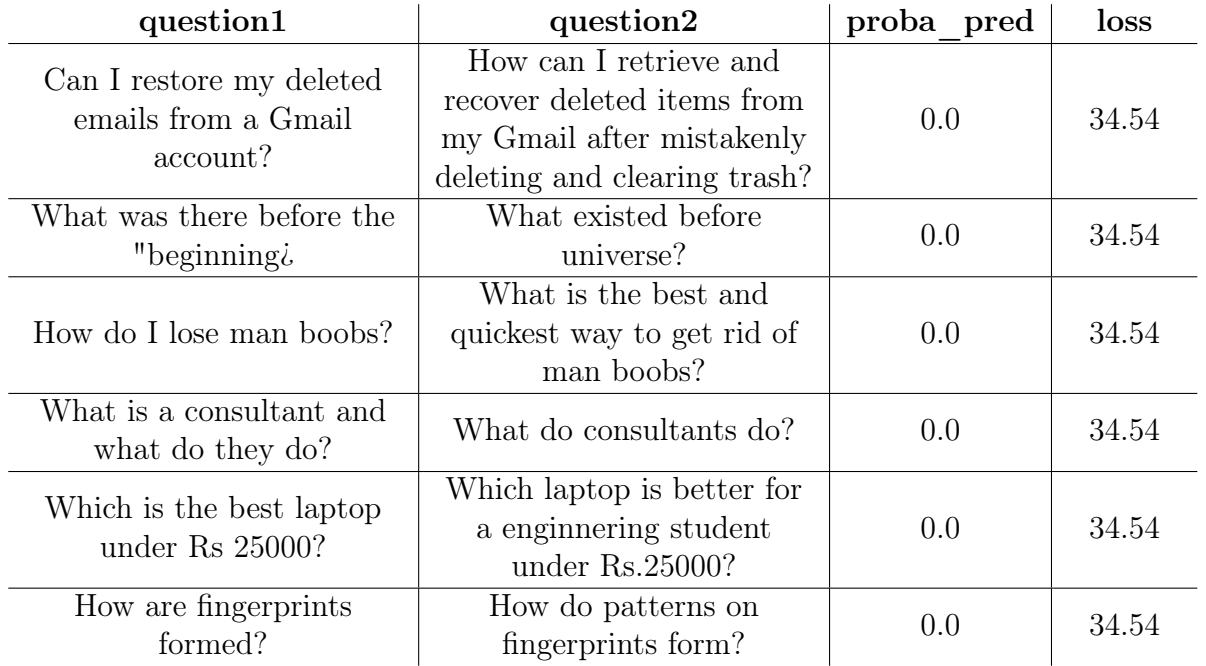

Tabla 3.9: Falsos negativos más penalizadores

Podemos ver que la similitud de las preguntas de la tabla [3.9](#page-37-2) es muy clara, pero el hecho que estén formuladas con palabras distintas añade ruido a los vectores promedios.

<span id="page-38-1"></span>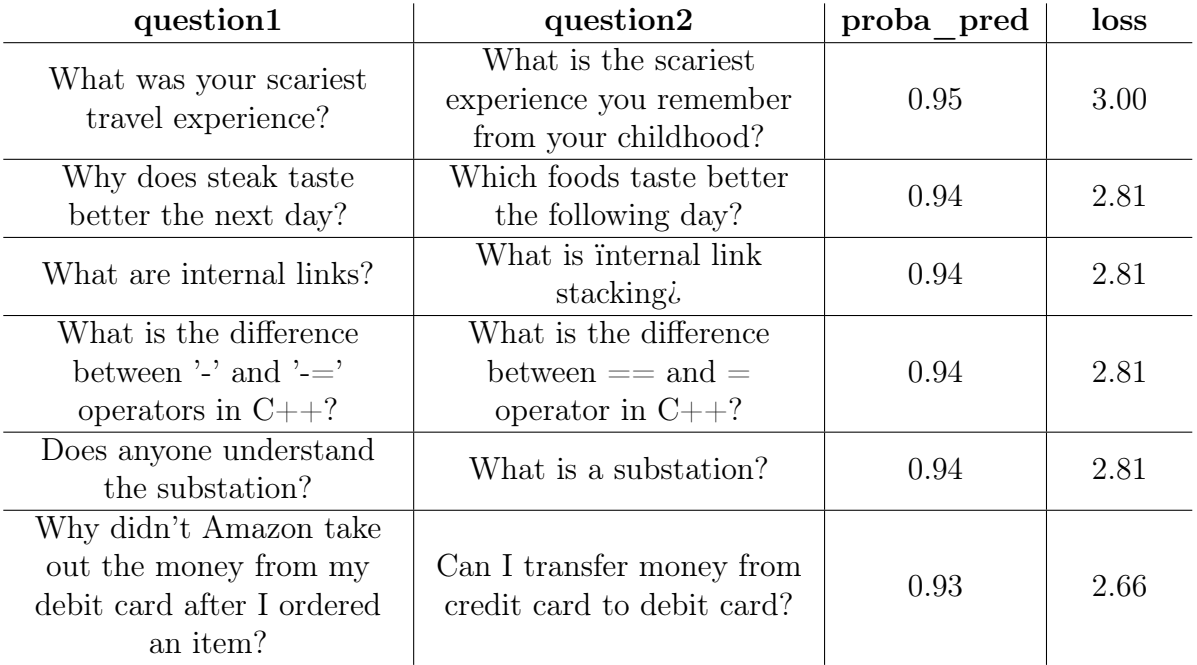

Vemos como se comporta con los falsos positivos:

Tabla 3.10: Falsos positivos más penalizadores

Al revés, las preguntas de la tabla [3.10](#page-38-1) tienen muchas palabras en común salvo uno, cuyo aporte cambia totalmente el sentido de la frases.

Abordamos esos problemas en la siguiente sección.

## <span id="page-38-0"></span>3.5. Propuestas para mejorar el modelo

Un primer diagnóstico que podemos hacer es que hay preguntas que son predichas como idénticas, y que no son del mismo tipo, en el sentido de que buscan distintos tipos de información (ubicación, manera de hacer, fecha, etc). Podríamos añadir features que ataquen ese problema entonces.

Un segundo problema se presenta cuando dos preguntas se diferencian solamente por una palabra. Un primer caso es el par siguiente:

"What is impossible to do?" vs "What is impossible to tell?"

No podemos confiar en word2vec para la tarea de diferenciarlos, pues es probable que "tell" y "do" no estén tan lejos uno del otro, como verbos comunes de acción.

Un segundo ejemplo:

"What are the best activities in Wigan?" vs "What are the best activities in Reading?"

De la misma manera que en el caso anterior, es probable que word2vec no nos ayude mucho aquí. Si, por casualidad, ha escuchado de Wigan y Reading, sabrá que son dos ciudades inglesas, y por lo tanto van a tener una cierta similitud. En el otro caso, si esas ciudades no se encuentran en su diccionario, las va a ignorar y así considerar que está en presencia de dos preguntas idénticas.

Para concluir esta parte, notamos que hay varios tipos de palabras en una pregunta: en particular, los pronombres interrogativos, los verbos y los complementes circunstanciales de lugar tienen mucha importancia al diferir entre dos preguntas: nos pueden ayudar para la clasificación.

#### <span id="page-39-0"></span>3.5.1. Varios tipos de palabras: ¿cómo tomarlos en cuenta?

Una técnica útil para el problema que tenemos es una que mencionamos en la introducción, y que se llama part-of-speech tagging. Sirve en particular para reconocer los grupos que mencionamos en la parte anterior: pronombres, verbos, nombres de lugar, etc. Con eso, podríamos comparar los distintos grupos entre sí. Específicamente, en el grupo:

- de los pronombres interrogativos: si son distintos, considerar que las preguntas son distintas
- de los verbos: ver si son sinónimos
- de los complementes de lugar: si son distintos, considerar que las preguntas son distintas

#### <span id="page-39-1"></span>3.5.2. Análisis de bi-grams

Similarmente al análisis anterior, podemos notar que hay palabras, o grupos de palabras, que aparecen muchas veces en las preguntas. En particular, son grupos de palabras interrogativos como:

"what is", "what are", "how can", "where can", "how do", "what should", "can I"

y "best way" también.

Podríamos analizar la presencia de combinaciones de esos grupos en un par, y ver si así logramos una mejor clasificación.

## <span id="page-40-0"></span>3.6. Implementación en Python del modelo

Para desarrollar nuestro modelo, creamos una clase en Python, y un documento de funciones de pre-procesamiento. Su contenido se puede ver en anexo.

## <span id="page-41-0"></span>Capítulo 4

## Análisis literario

En ese problema, podemos notar que no necesitamos representar cada libro, sino que basta encontrar una manera de definir una distancia entre dos. Por eso proponemos varios métodos:

## <span id="page-41-1"></span>4.1. Elección de los libros

La lista de los libros elegidos se puede encontrar en anexo A. Hacen parte del siglo XIX principalmente, como compromiso entre una lengua moderna y obras de libre acceso. Los autores fueron seleccionados por su influencia en la literatura de ese siglo, y por la misma razón se tomaron los obras más emblemáticas disponibles.

## <span id="page-41-2"></span>4.2. Clusters de palabras

En ese método, vamos a usar la función most\_similar(palabra, n) de word2vec, que toma un vector palabra como argumento, y que entrega los  $n$  vectores con los cuales el producto punto es el más alto. Después de haber elegido dos libros, usamos los pasos descritos a continuación. Desarrollamos luego un ejemplo.

#### Proceso propuesto

- 1. Limpiar los datos: Sacar las partes no importantes (licencia libre del libro, índice, etc.)
- 2. Prepararlos para word2vec: Sacar los stopwords, transformar el texto en una lista de frases, y las frases en una lista de palabras (string) en el formato utf-8 (unicode)
- 3. Entrenar un modelo word2vec por libro
- 4. Tomar n\_comun palabras en la intersección de los conjuntos de vocabulario de cada modelo
- 5. Considerar, por cada palabra w, el resultado de la función most\_similar $(w, n)$  con ambos modelos. Eso nos entrega la lista de los n palabras más parecidas a w en el modelo 1 (*lista*<sub>1</sub>) y en el modelo 2 (*lista*<sub>2</sub>).
- 6. Comparar esas dos listas, y construimos una medida de similitud como sigue: por cada palabra en lista<sub>1</sub> y lista<sub>2</sub>, si la palabra se encuentra en ambas listas, consideramos la diferencia de similitud a la palabra original

D(mod1, mod2) = 1 − Xn i,jlista1[i]=lista2[j] |mod1.sim(w, lista1[i]) − mod2.sim(w, lista2[j])| (4.1)

7. Crear una distancia entre dos libros, promediando esa similitud sobre el número de palabras muestreadas,

#### <span id="page-42-0"></span>4.2.1. Ejemplo ilustrativo

Tomamos dos libros:

- *Germinal* de Émile Zola, publicado en 1885
- Le Rouge et le Noir (Rojo y Negro en Español) de Stendhal, publicado en 1830.

Antes de construir el modelo, tenemos que transformar cada libro.

Veamos los características de los libros:

```
1 for text in [rouge_et_noir, germinal]:
2 text_file = open(path+text).read()\text{peso\_str} = \text{str}(\text{round}(os.path.getsize(path+text)/1000000,1))4 tam_str = str(len(corpus_to_sentences(text_file)))
5 print 'El libro {} pesa {} megas y contiene {} frases'.format(text, peso_str , tam_str)
6
7
8 El libro Stendhal-le_rouge_et_le_noir.txt pesa 2.8 megas y contiene 27453 frases
      9 El libro Zola-germinal.txt pesa 1.1 megas y contiene 10146 frases
```
Listing 1: Peso y número de frases en los libros elegidos

Ahora detallamos como se aplica el procedimiento descrito en la sección anterior a esos dos libros.

1. Transformación, limpieza

En los pasos 1 y 2 se usan las funciones presentadas en el listing [2:](#page-43-0)

```
1 def corpus_to_sentences(corpus):
2 """Transforma el corpus en una lista de frases"""
3
4 tokenizer = nltk.data.load('tokenizers/punkt/french.pickle')
5
6 #1. remover notas del autor
r = \text{res} = \text{re.sub}(\text{ur} \setminus \text{[[0-9] \setminus ]}', \text{u}'', \text{corpus.decode}(\text{'utf-8'}), \text{re.U})8 #2. Transforma en una lista de frases en minusculas
9 res = tokenizer.tokenize(res.lower().strip())
10 #3. remover non-letras y non-Unicode símbolos
11 res = [re.sub(ur'[\N_+]+], u' ', sents, \
12 flags=re.UNICODE) for sents in res]
13
14 return res
15
16
17 def sentences_to_list(sents):
18 """Transforma las frases en listas de palabras"""
19
20 stopwords_fr = stopwords.words('french')
21
22 return [sent.split() for sent in sents \
23 if sent not in stopwords_fr]
```
Listing 2: Funciones comentadas para transformar los libros

La limpieza profunda de los datos es laboriosa y podría constituir en si misma un tema de memoria. Todos los libros tienen una forma distinta, y enseñar a una máquina a reconocer el nombre y número de capitulo es difícil. Por eso, tomamos el partido de dejar algunas "suciedades" en los datos, considerando que van a ser estadísticamente despreciables.

Una vez hecha esa etapa, tenemos listas de frases, es decir listas de listas de palabras. Por ejemplo, mostramos aquí la tercera frases de Germinal:

```
1 print germinal_text[2]
2
3 ['aucune', 'ombre', 'd', 'arbre', 'ne', 'tachait', 'le', 'ciel',
4 'le', 'pavé', 'se', 'déroulait', 'avec', 'la', 'rectitude', 'd',
5 'une', 'jetée', 'au', 'milieu', 'de', 'l', 'embrun',
6 'aveuglant', 'des', 'ténèbres']
```
Listing 3: Tercera frase de Germinal

#### 2. Entrenamiento de los modelos

Como lo vimos más arriba, los libros tienen largos distintos. Sin embargo, se requiere encontrar parámetros que se adaptan al libro considerado. En particular, no vamos a usar el mismo número de dimensiones con libros de 30 o 800 páginas. Para entender eso, imaginamos dos casos extremos: no tendría sentido entrenar una única frase ("the cat is sat on the mat") en 300 dimensiones. Por otro lado, si tenemos como conjunto de entrenamiento todo Wikipedia, tampoco sería muy eficiente usar una sola dimensión. Por eso, tenemos que determinar un criterio que nos permita elegir el número de dimensiones.

Una posibilidad sería considerar las palabras dadas por la función most\_similar para palabras simples, como "hombre" o "mujer" en varias dimensiones, y evaluar los resultados a simple vista.

<span id="page-44-0"></span>En nuestro caso, proponemos – de manera heurística – el criterio siguiente (por tema de velocidad, las dimensiones usadas tienen que ser múltiples de 4):

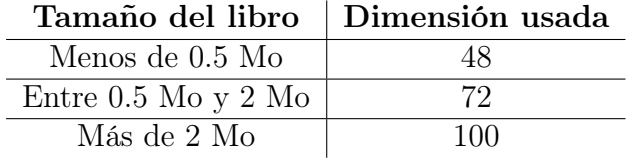

Tabla 4.1: Criterio de dimensionalidad de los espacios

Entrenamos los libros con el código siguiente:

```
1 def text_to_model(text):
2 """Transforma la lista de frases en un modelo w2v"""
3
4 if round(os.path.getsize(path+text)/1000000,1) < 0.5:
5 dim = 48
6 elif round(os.path.getsize(path+text)/1000000,1) < 2:
7 dim = 72
8 else:
9 dim = 100
10
11 text_file = open(path+text).read()
12 text_file = sentences_to_list(corpus_to_sentences(text_file))
13
14 return to_w2v(text_file,dim)
```
Listing 4: Función para entrenar los modelos

Obtenemos de word2vec las informaciones siguientes:

```
2017-06-07 21:28:40,174 : INFO : collecting all words and their counts
2017-06-07 21:28:40,176 : INFO : PROGRESS: at sentence #0, processed 0 words, keeping 0 word
 types
2017-06-07 21:28:40,274 : INFO : PROGRESS: at sentence #10000, processed 174545 words, keepin
q 13656 word types
2017-06-07 21:28:40,277 : INFO : collected 13743 word types from a corpus of 177190 raw words
and 10146 sentences
2017-06-07 21:28:40,278 : INFO : Loading a fresh vocabulary
2017-06-07 21:28:40,353 : INFO : min count=1 retains 13743 unique words (100% of original 137
43. drops 012017-06-07 21:28:40,355 : INFO : min_count=1 leaves 177190 word corpus (100% of original 1771
90, drops 0)
Training model...
2017-06-07 21:28:40,460 : INFO : deleting the raw counts dictionary of 13743 items
2017-06-07 21:28:40,462 : INFO : sample=0.0002 downsamples 211 most-common words
2017-06-07 21:28:40,464 : INFO : downsampling leaves estimated 99212 word corpus (56.0% of pr
ior 177190)
2017-06-07 21:28:40,466 : INFO : estimated required memory for 13743 words and 72 dimensions:
21494052 bytes
2017-06-07 21:28:40,508 : INFO : constructing a huffman tree from 13743 words
2017-06-07 21:28:41,415 : INFO : built huffman tree with maximum node depth 18
2017-06-07 21:28:41,502 : INFO : resetting layer weights
2017-06-07 21:28:41,833 : INFO : training model with 4 workers on 13743 vocabulary and 72 fea
tures, using sg=1 hs=1 sample=0.0002 negative=5 window=10
2017-06-07 21:28:41,835 : INFO : expecting 10146 sentences, matching count from corpus used f
or vocabulary survey
```
Fig. 4.1: Informaciones recuperadas al entrenar el algoritmo sobre Germinal

Notemos que el down-sampling de las 200 palabras más comunes divide por dos el número de palabra total en el conjunto de entrenamiento.

#### 3. Distancia entre libros

Ahora, para efectuar los pasos 4 a 7 descritos en la sección 4.2., usamos la función siguiente:

```
1 def dist_word(pal,mod):
2 """toma una palabra, y entrega la distancia entre dos modelos"""
3 \qquad \qquad \text{topn\_val} = 30;4 result = pd.merge(pd.DataFrame(mod[0].most_similar(pal,topn=topn_val),\
5 columns=['palabra','similaridad_mod_1']),
6 pd.DataFrame(mod[1].most_similar(pal,topn=topn_val),\
7 columns=['palabra','similaridad_mod_2']),\
8 how='inner', on='palabra')
9
```
<sup>10</sup> return abs(result['similaridad\_mod\_1']-result['similaridad\_mod\_2']).mean()

Listing 5: Función para establecer la distancia entre dos modelos sobre una palabra

De ahí, nos basta aplicar esta función para el numero de palabras elegido en la intersección de dos libros,  $n$  sample:

```
1 def dist_mod(mod):
2 """toma dos modelos, y aplica la función dist_word sobre n_sample palabras"""
\texttt{a} n_sample = 250;
4 set_intersect = intersect(mod[0].wv.vocab.keys(),mod[1].wv.vocab.keys())
5 n_intersect = len(set_intersect)
6 words = random.sample(set_intersect,min(n_sample,n_intersect))
7
8 sim_words = pd.DataFrame(columns=['palabras','diff_sim'])
9 sim_words['palabras'] = words
10 sim_words['diff_sim'] = sim_words['palabras'].apply(dist_word, args=(mod,))
11
12 return sim_words['diff_sim'].mean()
```
Listing 6: Función para establecer la distancia entre dos modelos con  $n$  sample palabras

<span id="page-46-0"></span>Para darse un poco de intuición, la aplicamos a algunos ejemplos, y explicamos luego los resultados. Empezamos con la palabra "homme" ("hombre"):

| palabra  | $traducci$ ón | sim mod 1 | sim<br>mod |
|----------|---------------|-----------|------------|
| jeune    | joven         | 0.80      | 0.61       |
| boisait  | enmaderaba    | 0.73      | 0.61       |
| disparût | desapareció   | 0.69      | 0.68       |
| mécompte | desengaño     | 0.68      | 0.62       |
| huerait  | abuchearía    | 0.66      | $+61$      |

Tabla 4.2: intersección de mod[i].most\_sim("homme") para i = "Germinal", "Le Rouge et le Noir"]

Resumimos lo que acabamos de hacer: tomamos las 30 palabras más parecidas a "homme" en Germinal y en Le Rouge et le Noir. Eso nos entregó dos listas de 30 palabras, cuya intersección aparece en la tabla [4.2.](#page-46-0) Ahí podemos definir la distancia entre los dos modelos en la palabra "homme" tomando el promedio de la diferencias de similitud.

<span id="page-46-1"></span>Ahora con la palabra "alcool" ("alcohol"):

| palabra    | traducción  | sim mod 1 | sim<br>mod |
|------------|-------------|-----------|------------|
| détraquée  | descuadrada | 0.94      | 0.89       |
| ascendance | ascendencia | 0.93      | 0.86       |
| ivrognes   | borrachos   | 0.87      | 0.78       |
| poison     | veneno      | 0.86      | 0.73       |
| homicide   | homocidio   | በ ጸ3      | በ 77       |

Tabla 4.3: intersección de mod[i].most\_sim("alcool") para i =  $\text{``German''}, \text{``Le Rouge et}$ le Noir"]

La distancia promedia entre los dos modelos en la palabra "homme" aquí sería de 0.085, y de 0.077 en "alcool".

Luego, nos basta promediar esas distancias sobre  $n$  sample palabras en la intersección de este par de libros.

Para reducir el sesgo debido a la elección de palabras particulares, aplicamos esa función sobre n sample = 250 palabras comunes a ambos textos, considerando en cada libros las 30 palabras más similares. Eso nos hace la pregunta de la eficiencia del algoritmo, pues son 45 libros, o sea 990 pares de libros. En promedio, el algoritmo tarda 4 segundos por par, o sea 3960 segundos en total.

#### <span id="page-47-0"></span>4.2.2. Comentarios

Con ese proceso surgen dos limites. El primero es que implica de abastecer solamente un libro por modelo, mientras que los resultados exitosos de word2vec fueron obtenidos con conjunto muchos más grandes (tipo 1 millón). El segundo problema es que puede ocurrir que no haya palabras en común en las dos listas, sino palabras de sentido cercano, como se presenta en la sección 4.3.2. Ahí intentamos resolver esos problemas, introduciendo unas propuestas de métodos mejorados.

#### <span id="page-47-1"></span>4.2.3. Clustering

Una vez obtenida la distancia entre cada par de libros, podemos crear una matriz de distancia. De ahí, existen métodos para crear clusters, como el hierarchical clustering que presentamos en lo anterior.

El número de clusters buscado siempre es un parámetro del algoritmo, y se puede considerar que su elección se hace bajo criterios subjetivos, pues se trata de aprendizaje nosupervisado. Consideramos que un cluster es interesante cuando junta obras de un mismo estilo, o de un mismo autor.

En nuestro caso, los resultados parecieron interesantes para números de clusters entre 7 y 12, y en particular para 8: es la cantidad que fijamos.

#### <span id="page-47-2"></span>4.2.4. Resultados

A continuación presentamos los resultados obtenidos:

<span id="page-48-0"></span>

| Clusters                | Libros                                       |                                                         |                                            |                                                 |                                                   |                             |
|-------------------------|----------------------------------------------|---------------------------------------------------------|--------------------------------------------|-------------------------------------------------|---------------------------------------------------|-----------------------------|
| $\mathbf{1}$            | Flaubert -<br>Madame Bovary                  | Gautier -<br>Mademoiselle de<br>Maupin                  | Hugo -<br>Quatre-vingt<br>treize           | Nerval - Voyage<br>en Orient                    | $V$ erne -<br>Vingt-mille lieues<br>sous les mers | Zola -<br>$L'A$ rgent       |
|                         | $Zola -$<br>$L'$ Assommoir                   | Zola - La Bête<br>humaine                               | Zola - La Curée                            | Zola - Nana                                     | $Zola - Au$<br>Bonheur des<br>dames               |                             |
| $\mathbf{2}$            | Hugo - Les<br>Contemplations                 | Verne - Autour<br>de la Lune                            | Verne - Voyage<br>au centre de la<br>Terre | Verne - Le Tour<br>du monde en 80<br>jours      | Verne - De la<br>Terre à la lune                  | Zola -<br>Thérèse<br>Raquin |
| 3                       | Daudet - Lettres<br>de mon moulin            | Maupassant -<br>Boule de Suif                           | Maupassant -<br>Pierre et Jean             | Maupassant -<br>Contes du jour et<br>de la nuit | Maupassant - Le<br>Horla                          | Voltaire -<br>Candide       |
| 4                       | Chateaubriand -<br>Mémoires<br>d'Outre-Tombe | Dumas - Le<br>Comte de Monte<br>Cristo                  | Hugo - Les<br>Misérables                   | Lamartine -<br>Cours familier de<br>Littérature | Stendhal - Le<br>Rouge et le Noir                 |                             |
| 5                       | Dumas - Les<br>Trois<br>Mousquetaires        | Hugo - Notre<br>Dame de Paris                           | Hugo - L'Homme<br>qui rit                  | Stendhal - La<br>Chartreuse de<br>Parme         | Verne - L'ile<br>Mysterieuse                      |                             |
| 6                       | Hugo - La<br>Esmeralda                       | Molière - L'avare                                       | Voltaire -<br>Jeannot et Colin             | Voltaire -<br>Micromegas                        |                                                   |                             |
| $\overline{\mathbf{r}}$ | Mallarmé - Pages                             | Rimbaud - Poesie<br>complète                            | Stendhal - La<br>Duchesse de<br>Palliano   |                                                 |                                                   |                             |
| 8                       | Beaudelaire - Les<br>Fleurs du Mal           | $Hugo - \overline{Le}$<br>Dernier jour d'un<br>condamné | Maupassant -<br>Clair de Lune              | Voltaire -<br>L'ingénu                          |                                                   |                             |

Tabla 4.4: Los ocho clusters que obtuvimos con el método de clusters de palabras

Examinemos el contenido de los clusters:

- 1. El primero contiene novelas clásicas. Está toda la colección "Les Rougon-Macquart" de Zola, así que Madame Bovary, entre otros.
- 2. El segundo contiene casi todo Jules Verne
- 3. El tercero parece ser el de Maupassant
- 4. El cluster 4 parece contener grandes novelas emblemáticas: "Les Misérables", "Le Rouge et le Noir", "Le Comte de Monte-Cristo"
- 5. El 5 contiene novelas de aventura
- 6. El 6 contiene "La Esmeralda" y "L'Avare" que son las dos obras de teatro de este corpus. Las obras de Voltaire son dos cuentos filosóficos
- 7. Con Mallarmé y Rimbaud, el cluster 7 contiene dos de las tres obras de poesía de ese corpus
- 8. El 8 contiene el resto

Ese reagrupamiento, aunque no está perfecto, parece relevante en los sentidos siguientes:

- toma en cuenta una cierta paternidad. Por lo menos, parece reconocer las obras de Zola, Maupassant y Verne.
- parece reconocer el estilo: las obras de teatro y de poesía casi tuvieron su propio cluster respectivo
- parece reconocer el género, en particular en los grupos 1 y 4

Sin embargo, una duda subsiste con el cluster 4: además de ser las obras las más emblemáticas de este corpus, son también las mas largas. Ese puede haber influido el algoritmo que propusimos.

## <span id="page-49-0"></span>4.3. Propuestas de mejoramiento de resultados

Proponemos algunos cambios que podrían mejorar nuestro modelo.

#### <span id="page-49-1"></span>4.3.1. Un método estadístico

Una idea alternativa sería de construir un modelo probabilístico, no entero, sino solamente de las palabras de intersección entre dos libros. Dada una palabra en esa intersección, podríamos ver que tan probable es que está seguida por otra palabra, entre el libro 1 y en el libro 2, y así crear una medida de distancia. En más detalles:

#### <span id="page-49-2"></span>4.3.2. Lematización y círculos de vecinos palabras

Para atacar el segundo problema del método de clusters de palabras, consideramos el hecho siguiente: puede ser que una palabra dé lugar a palabras distintas en dos listas, pero con sentidos cercanos.

#### Lematización

Por ejemplo, en la lista<sub>1</sub> de la palabra "peur" (miedo), puede aparecer "ai" (tengo) y en la segunda "avons" (tenemos), sin que el primero se encuentre el la segunda lista, y vice versa. En el caso particular de los verbos, un método para aplicar sería de reducir "avons" y "ai" a "avoir" (tener). Eso es la lematización que presentamos en introducción.

#### Círculos de vecinos de palabras

Para ilustrar el caso más general, consideremos el caso siguiente con la palabra "père" (padre). Supongamos que, en la lista<sub>1</sub>, la única palabra de sentido próximo que nos da es "famille" (familia) y en la lista<sup>2</sup> "filiation" (filiación). Según nuestra medida, no habrá similitud entre los dos modelos, mientras que "famille" y "filiation" si tienen sentidos cercanos. Lo que proponemos entonces es considerar:

```
• mod_1.most_similar("famille"), y ver si "filiation" se encuentra.
```
– Si tal es el caso, tomamos como distancia:

```
|mod_1.sim("père","famille" )*mod_1.sim("famille","filiation" )
                                −mod_2.sim("père","filiation")|
                                                               (4.2)
```
- mod\_2.most\_similar("filiation"), y ver si "famille" se encuentra.
	- Si tal es el caso, y que la condición anterior se cumple, tomamos como distancia el mínimo entre:
		- ∗ |mod\_1.sim("père","famille" )\*mod\_1.sim("famille","filiation" ) - mod\_2.sim("père","filiation") |
		- ∗ |mod\_1.sim("père","famille" )
		- mod\_2.sim("père","filiation")\*mod\_2.sim("filiation","famille" )| (o sea el camino más corto entre los dos modelos)
	- $-$  Si tal es el caso, y que la condición anterior no se cumple, tomamos:

```
|mod_1.sim("père","famille" )
−mod_2.sim("père","filiation")*mod_2.sim("filiation","famille" )|
                                                                (4.3)
```
En pocas palabras, lo único que cambia con respecto al método de la sección anterior es que consideramos grados adicionales (o círculos más largos) de vecinos de una palabra. Sin embargo, ese método alargaría considerablemente el tiempo de computación de nuestro algoritmo.

#### <span id="page-50-0"></span>4.3.3. Ampliar el tamaño de los modelos

En todo lo anterior, el problema que tenemos es la pertinencia de las palabras más cercanas de una. Una manera de arreglar ese problema es crear modelos a partir de conjuntos más grandes. Después, podríamos atribuirle un vector a cada libro y, con un método de representación (como t-SNE), podemos hacer una visualización gráfica de esos libros, y buscar clusters.

Por eso, proponemos dos métodos:

#### Un único modelo word2vec

En esa parte, se trata de concatenar todos los textos que tenemos, para construir un único modelo.

Una vez el modelo construido, el procedimiento propuesto es el siguiente:

- 1. Tomar n muestras de párrafos en dos libros.
- 2. Tomar un vector promedio por cada párrafo: obtenemos n vectores por libros.
- 3. De ahí, elegir un vector en el libro 1, y tomar la distancia con el vector más cercano en el libro 2.
- 4. Iterar hasta n.

Con eso, proponemos otra manera de definir una distancia entre dos libros.

#### Comparar no libros sino autores

En la literatura francesa, algunos autores fueron muy prolíficos: Zola, Balzac, Dumas, entre otros, escribieron más de 30 libros. La obra entera de uno de esos autores puede constituir un buen soporte para entrenar un modelo. Así, con lo anterior podríamos definir distancia ya no entre libros sino entre autores, pero eso necesitaría mucho más libros que el corpus propuesto.

## <span id="page-52-0"></span>Capítulo 5

## Conclusión

### <span id="page-52-1"></span>5.1. Resumen del trabajo hecho

En este trabajo de memoria, quisimos hacer una introducción al procesamiento de lenguaje natural, mediante el algoritmo word2vec.

Después de haber introducido algunas técnicas de NLP, presentamos un ejemplo de utilización de word2vec, con su interés y sus limites. Para terminar, aplicamos ese algoritmo al análisis de obras de literatura, y así pusimos en evidencia la existencia de palabras comunes, así que de asociaciones de palabras comunes a dentro de las obras de un autor, de un estilo o de un género.

Empezamos por una introducción al procesamiento de lenguaje natural: presentamos el contexto histórico de su nacimiento, el estado del arte y algunas aplicaciones prometedoras.

Presentamos algunas técnicas elementales de NLP:

- al nivel de una palabra: Regular expression, tokenización, stopwords, lematización, distancia de edición mínima
- al nivel de una frase: segmentación de frases, estudio de *n-grams*
- al nivel de un texto: análisis de sentimiento (con bag-of-words)

Una vez introducidos con esos elementos, presentamos el algoritmo *word2vec*, que propone representaciones vectoriales de palabras en espacio de tamaño reducido. Ese algoritmo, cuyo modelo fue inventado por [Bengio et al.](#page-54-2) [\(2003\)](#page-54-2), fue hecho famoso por el equipo de Google de [Mikolov et al.](#page-55-2) [\(2015\)](#page-55-2) por su implementación muy rápida. Explicamos como funciona esa implementación, y cuales son sus principales parámetros. Luego, presentamos dos métodos más avanzados de clasificación de documentos: Latent Semantic Analysis y Latent Dirichlet Allocation.

En una segunda parte, intentamos resolver el problema de detección de preguntas duplicadas en Quora con word2vec. Vemos como ese último logra resultados decentes, aún aplicado de manera ingenua, es decir tomando vectores promedios de preguntas. Analizamos cuales son los puntos fuertes y débiles de nuestro modelo, y luego proponemos algunas opciones para mejorar nuestros resultados.

Por fin, proponemos un análisis de 45 obras de literatura francesa del siglo XIX mediante word2vec. Se trata de comparar los libros por pares, usando una distancia derivada de métodos de word2vec, que toma en cuenta las palabras más parecidas a una palabra que se encuentra en ambos libros del par.

Primero, se empieza por explicar como podemos limpiar los datos con el fin de aplicar el algoritmo. Damos algunos detalles sobre la manera de configurar los parámetros, en particular en una situación de aprendizaje no-supervisado. Luego, se estudia la presencia de clusters. Se hace la pregunta de la repartición de los libros en ellos según el número de grupos que buscamos, y en particular, se investiga el sentido que les podemos atribuir a cada uno. Específicamente, se nota que con 8 clusters, obtenemos resultados interesantes: en casi todos se revela un atributo común, que sea la presencia de un mismo un autor, la predominancia de un genero literario (novelas, teatro, o poesía) o de un mismo estilo (novela de aventura o "clásica"). Eso atesta de la relevancia de nuestro procedimiento. Sin embargo, le observamos algunas debilidades y por eso terminamos por hacer propuestas para mejorarlo, y confirmar nuestros resultados.

## <span id="page-53-0"></span>5.2. Trabajo futuro

A lo largo de nuestro estudio, propusimos cada vez mejoras de nuestras modelizaciones. Sería interesante implementar esos métodos para compararlos con nuestros resultados: además, podría ser una manera de supervisar el aprendizaje de nuestro modelo.

Por otra parte, mencionamos que existía la posibilidad de que algunos grupos fueran formados por atributos técnicos (como el tamaño del archivo por ejemplo): para descartar esa posibilidad, necesitamos probar nuestro algoritmo en conjuntos de libros más largos, con libros más diversos: de distintas épocas, de estilos distintos, etc.

Por fin, sería interesante investigar por el lado de la paternidad de los libros: en particular, un proyecto relevante consistiría en elegir libros de toda América del Sur, y ver si se forman clusters según el origen geográfica. Lo único que nos detiene hacer eso es el carácter reciente de esa literatura: la mayoría de los libros fueron publicados en el último siglo, así que pocos son de libre acceso.

## <span id="page-54-0"></span>Bibliografía

- <span id="page-54-2"></span>Bengio, Y., Ducharme, R., y Vincent, P. (2003). A neural probabilistic language model. Journal of Machine Learning Research, 3, 1137–1155.
- <span id="page-54-6"></span>Beth, J. (1968). Development of a stemming algorithm (Vol. Mechanical Translation and Computational Linguistics).
- <span id="page-54-12"></span>Blei, D. M., Ng, A. Y., y Jordan, M. I. (2002). Latent dirichlet allocation. Journal of Machine Learning Research, 3, 2003.
- <span id="page-54-13"></span>Breiman, L.  $(2001)$ . Random forests. *Machine learning*,  $\frac{45(1)}{5}$ , 5–32.
- <span id="page-54-8"></span>Broder, Glassman, Manasse, y Zweig. (1997). Syntactic clustering of the web (Vol. 29).
- <span id="page-54-1"></span>Chomsky, N. (1957). Syntactic structures. Mouton & Co,  $abs/1511.08130$ .
- Citron. (2017). Citron, le chatbot pour trouver des lieux où sortir à paris. Descargado de [http://www.tom.travel/2017/02/27/citron-le-chatbot-pour-trouver-des](http://www.tom.travel/2017/02/27/citron-le-chatbot-pour-trouver-des-lieux-ou-sortir-a-paris/) [-lieux-ou-sortir-a-paris/](http://www.tom.travel/2017/02/27/citron-le-chatbot-pour-trouver-des-lieux-ou-sortir-a-paris/)
- <span id="page-54-7"></span>Cohen, W. W., Ravikumar, P., y Fienberg, S. E. (2003). A comparison of string distance metrics for name-matching tasks. Descargado de [https://www.cs.cmu.edu/afs/cs/Web/](https://www.cs.cmu.edu/afs/cs/Web/People/wcohen/postscript/kdd-2003-match-ws.pdf) [People/wcohen/postscript/kdd-2003-match-ws.pdf](https://www.cs.cmu.edu/afs/cs/Web/People/wcohen/postscript/kdd-2003-match-ws.pdf)
- <span id="page-54-3"></span>Davis, H. (2014). *Transprose : translating literature into music*. Descargado de [http://](http://www.musicfromtext.com/) [www.musicfromtext.com/](http://www.musicfromtext.com/)
- <span id="page-54-14"></span>Geisser. (1993). Predictive inference. Chapman and Hall.
- <span id="page-54-10"></span>Harris, D., y Harris, S. (2007). Digital design and computer architecture.
- <span id="page-54-5"></span>Hinton, G. (2011). Distributed representations.
- <span id="page-54-11"></span>Huang, Alleva, Hon, Hwang, y Rosenfeld. (1992). The sphinx-ii speech recognition system: An overview (Vol. 7).
- <span id="page-54-4"></span>IBM. (2005). Alchemy api. Descargado de <https://www.alchemyapi.com/>
- <span id="page-54-9"></span>Ko, Y. (2012). A study of term weighting schemes using class information for text classification. SIGIR'12 ACM .
- <span id="page-55-11"></span>Kullback, y Leibler. (1951). On information and sufficiency. Annals of Mathematical Statistics,  $22(1)$ , 79–86.
- <span id="page-55-4"></span>Le, Q. V., y Mikolov, T. (2014). Distributed representations of sentences and documents.  $CoRR, abs/1405.4053$ . Descargado de <http://arxiv.org/abs/1405.4053>
- Messenger. (2011). Descargado de <www.messenger.com/>
- <span id="page-55-5"></span>Mikolov, T. (2013). Learning representations of text using neural networks.
- <span id="page-55-0"></span>Mikolov, T., Chen, K., Corrado, G., y Dean, J. (2013). Efficient estimation of word representations in vector space.  $CoRR$ ,  $abs/1301.3781$ . Descargado de [http://arxiv.org/abs/](http://arxiv.org/abs/1301.3781) [1301.3781](http://arxiv.org/abs/1301.3781)
- <span id="page-55-2"></span>Mikolov, T., Joulin, A., y Baroni, M. (2015). A roadmap towards machine intelligence.  $CoRR, abs/1511.08130$ . Descargado de <http://arxiv.org/abs/1511.08130>
- <span id="page-55-1"></span>Mikolov, T., Sutskever, I., Chen, K., Corrado, G., y Dean, J. (2013). Distributed representations of words and phrases and their compositionality.  $CoRR$ ,  $abs/1310.4546$ . Descargado de <http://arxiv.org/abs/1310.4546>
- <span id="page-55-3"></span>Mikolov, T., Yih, W., y Zweig, G. (2013). Linguistic regularities in continuous space word representations. HLT-NAACL, 746–751.
- <span id="page-55-6"></span>Mitkov, R. (2003). The oxford handbook of computational linguistics. Descargado de [https://books.google.cl/books?id=yl6AnaKtVAkC&pg=PA754&redir\\_esc=y#v=](https://books.google.cl/books?id=yl6AnaKtVAkC&pg=PA754&redir_esc=y#v=onepage&q&f=false) [onepage&q&f=false](https://books.google.cl/books?id=yl6AnaKtVAkC&pg=PA754&redir_esc=y#v=onepage&q&f=false)
- <span id="page-55-8"></span>Muller, T., Cotterell, R., Fraser, A., y Schutze, H. (2014). Joint lemmatization and morphological tagging with lemming. Descargado de [http://www.cis.lmu.de/~muellets/pdf/](http://www.cis.lmu.de/~muellets/pdf/emnlp_2015.pdf) [emnlp\\_2015.pdf](http://www.cis.lmu.de/~muellets/pdf/emnlp_2015.pdf)
- <span id="page-55-9"></span>Navarro, G. (2001). A quided tour to approximate string matching (Vol. 33). Descargado de [http://repositorio.uchile.cl/bitstream/handle/2250/126168/Navarro](http://repositorio.uchile.cl/bitstream/handle/2250/126168/Navarro_Gonzalo_Guided_tour.pdf) [\\_Gonzalo\\_Guided\\_tour.pdf](http://repositorio.uchile.cl/bitstream/handle/2250/126168/Navarro_Gonzalo_Guided_tour.pdf)
- NLTK. (2014). Natural language processing with python analyzing text with the natural language toolkit. Descargado de <http://www.nltk.org/book/>
- <span id="page-55-13"></span>pandas. (2017). 10 minutes to pandas. Descargado de [http://pandas.pydata.org/pandas](http://pandas.pydata.org/pandas-docs/stable/10min.html) [-docs/stable/10min.html](http://pandas.pydata.org/pandas-docs/stable/10min.html)
- <span id="page-55-7"></span>Rajaraman, A., y Ullman, J. D. (2011). Mining of massive datasets. Descargado de [http://](http://i.stanford.edu/~ullman/mmds/ch1.pdf) [i.stanford.edu/~ullman/mmds/ch1.pdf](http://i.stanford.edu/~ullman/mmds/ch1.pdf)
- <span id="page-55-10"></span>Rokach, y Maimon. (2008). Data mining with decision trees: theory and applications. World Scientific Pub Co Inc.
- <span id="page-55-12"></span>Rokach, y Maimon, O. (2005). Clustering methods. Springer.
- <span id="page-56-4"></span>Scikit-learn. (2017). uning the hyper-parameters of an estimator. Descargado de [http://](http://scikit-learn.org/stable/modules/grid_search.html#grid-search) [scikit-learn.org/stable/modules/grid\\_search.html#grid-search](http://scikit-learn.org/stable/modules/grid_search.html#grid-search)
- Shrivastava, G. (2016). Weather reports with poncho, the cat chatbot. Descargado de [https://](https://whatarechatbots.com/weather-reports-with-poncho-the-cat-ea6d0de9cdbb) [whatarechatbots.com/weather-reports-with-poncho-the-cat-ea6d0de9cdbb](https://whatarechatbots.com/weather-reports-with-poncho-the-cat-ea6d0de9cdbb)
- <span id="page-56-1"></span>Socher, R. (2013). *Deep learning for nlp (without magic)*.
- <span id="page-56-2"></span>Sudderth, E., Torralba, A., Freeman, W. T., y Willsky, A. S. (2013). Describing objects in visual scenes: Is visual.
- Textio. (s.f.). Textio, a startup that analyzes text performance, raises \$8m. Descargado de [https://techcrunch.com/2015/12/16/textio-a-startup-that-analyzes-text](https://techcrunch.com/2015/12/16/textio-a-startup-that-analyzes-text-performance-raises-8m/) [-performance-raises-8m/](https://techcrunch.com/2015/12/16/textio-a-startup-that-analyzes-text-performance-raises-8m/)
- <span id="page-56-0"></span>Turing, A. (1950). Computing machinery and intelligence. Mind, LIX , 433-460. Descargado de <http://loebner.net/Prizef/TuringArticle.html>
- <span id="page-56-3"></span>van der Maaten, L., y Hinton, G. (2008). Visualizing data using t-sne. En Cost-sensitive machine learning for information retrieval 33.
- Whatsapp. (2009). Descargado de <https://www.whatsapp.com/>

## Anexos

## Anexo A

Modelo Python para el problema de Quora

A continuación mostramos algunas partes importantes de la clase que definimos en Python

```
1 # -*- coding: utf - 8 -*-
2 import pandas as pd
3 import numpy as np
4 import logging as log
5 import functions_preproc as fn_pp
6 import re
7
8 from scipy import spatial
9 from sklearn.ensemble import RandomForestClassifier
10 from sklearn.linear_model import LogisticRegression as LogReg
11 from sklearn.metrics import log_loss as loss
12 from sklearn.metrics import confusion_matrix as cm
13 from sklearn.metrics import f1_score, make_scorer, confusion_matrix, \
14 accuracy_score, precision_score, recall_score
15 from sklearn.model_selection import cross_val_score as CV
16 from sklearn.model_selection import cross_val_predict
17 from sklearn.model_selection import StratifiedKFold
18 from sklearn.model_selection import GridSearchCV as GS_CV
19 from sklearn.feature_extraction.text import TfidfVectorizer
20 from functools import reduce
21 from nltk.corpus import stopwords
22 log.basicConfig(level=log.DEBUG, format='%(asctime)s %(message)s ')
                             Listing 7: Lista de paquetes importado
```

```
1 class Model:
2 def __init__(self, trainDataset, testDataset=None, N_train=False,model = LogReg):
3 self.Classif = model() \#RF, SVM, Reglog
4 self.FeatureFunctions = [self.feat1,self.feat2,self.feat4,self.feat6,self.feat7]
5 self.FeatureName = ["sim", "sim_pond","common_words_ratio","normed_diff_pond","normed_diff"]
6 if N_train:
7 self.trainData = trainDataset.sample(N_train, random_state=23)
8 else:
9 self.trainData = trainDataset
10 self.testData = testDataset if testDataset is not None else pd.DataFrame()
11 self.loadFeatures()
```
Listing 8: Constructor de la clase definida

```
1 def ComputeFeatures(self, test = False, features= None):
\overline{2}3 if features is None:
4 features = range(len(self.FeatureFunctions))
5 if not test:
6 for f in features:
7 log.debug('Calculando features %s ...'%f)
8 applyTemp = self.trainData.apply(self.FeatureFunctions[f], axis=1)
9 log.debug('Hecho !')
10 if isinstance(applyTemp, pd.Series):
11 log.debug(self.FeatureName[f])
12 self.Features[self.FeatureName[f]] = applyTemp
13 else:
14 for col in applyTemp.columns:
15 self.Features[self.FeatureName[f] + col] = applyTemp[col]
16 log.debug(self.FeatureName[f]+col)
17 else:
18 for f in features:
19 log.debug('Calculando features %s ...' % f)
20 applyTemp = self.trainData.apply(self.FeatureFunctions[f], axis=1)
21 log.debug('Hecho !')
22 if isinstance(applyTemp, pd.Series):
23 self.testFeatures[self.FeatureName[f]] = applyTemp
24 else:
25 for col in applyTemp.columns:
26 self.testFeatures[self.FeatureName[f] + col] = applyTemp[col]
```
Listing 9: Función que calcule los features

```
1 def Preprocessing(self):
2 #Funcion de preprocesamiento de string
3 log.debug("Botando los NaNs...")
4 self.trainData = self.trainData.dropna(how="any")
5 log.debug("Hecho !")
6
7 log.debug("Limpiando las preguntas...")
8 STOP_WORDS = set(stopwords.words())
9 regex = re.compile('(\lceil\hat{\ }|\cdot|\mathbf{s}\backslash\mathbf{w}\rceil|\cdot)+\mathbf{v})
10 for col,col_mod in zip(['question1', 'question2'],['question1_mod', 'question2_mod']):
11 self.trainData[col\_mod] = self.trainData[col] .\12 apply(fn_pp.clean_sentence,args=[STOP_WORDS,regex])
13 log.debug("Hecho !")
14
15 log.debug("Creando el corpus...")
16 corpus = self.trainData['question1'].tolist() + self.trainData['question2'].tolist()
17 log.debug("Hecho ! Corpus : %s"%corpus[:10])
18
19 log.debug("Entrenando TFIDF ...")
20 \text{tfidf\_list\_q1} = \{\}21 \text{tfidf\_list\_q2 = {} }22 \text{tf = TfidfVectorizer}(\text{input='content'}, \text{analyze='word'}, \text{agram\_range}=(0,1),23 min_df = 0, stop_words = 'english', sublinear_tf=True)
24 tfidf_matrix = tf.fit_transform(corpus)
25 feature_names = tf.get_feature_names()
26 for i,index in enumerate(self.trainData.index):
27 tfidf_list_q1[index] = fn_pp.tfidf_weights(i, tfidf_matrix, feature_names)
28 tfidf_list_q2[index] = fn_pp.tfidf_weights(i+len(self.trainData), \
29 tfidf_matrix, feature_names)
30 log.debug("Hecho ! Lista : %s "%tfidf_list_q1.items()[:10])
31 self.trainData['dict_tfidf_q1'] = pd.Series(tfidf_list_q1)
32 self.trainData['dict_tfidf_q2'] = pd.Series(tfidf_list_q2)
```
Listing 10: Función que calcule los features

## Anexo B

Lista de libros considerados

<span id="page-60-0"></span>

| Título original                      | Título castellano  | Autor          | Año               | Peso               | Comentario    |
|--------------------------------------|--------------------|----------------|-------------------|--------------------|---------------|
| Les Fleurs du Mal                    | Las Flores del mal | C. Beaudelaire | 1857              | $153 K$ o          | Poesía        |
| <b>Mémoires</b>                      | Memorias de        | Chateaubriand  | 1850              | 3.2 Mo             | Autobiografía |
| d'Outre-Tombe                        | Ultratumba         |                |                   |                    |               |
| Lettres de mon                       | Cartas desde mi    | A. Daudet      | 1879              | 287 Ko             | <b>Novela</b> |
| Moulin                               | molino             |                |                   |                    |               |
| Les Trois                            | Los Tres           | A. Dumas       | 1844              | $1.4\ \mathrm{Mo}$ | <b>Novela</b> |
| Mousquetaires                        | Mosqueteros        |                |                   |                    | (Aventura)    |
| Le Comte de                          | El Conde de        | A. Dumas       | 1844              | $2.9\ \mathrm{Mo}$ | <b>Novela</b> |
| Monte-Cristo                         | Montecristo        |                |                   |                    | (Aventura)    |
| Madame Bovary                        | Madame Bovary      | G. Flaubert    | 1857              | 715 K              | Novela        |
| Madame de                            | Madame de          | T. Gautier     |                   | 705 Ko             | Novela        |
| Maupin                               | Maupin             |                |                   |                    |               |
| Le Dernier Jour                      | El último día de   | V. Hugo        | 1829              | 158 Ko<br>158K     | <b>Novela</b> |
| d'un condamné                        | un condenado       |                |                   |                    |               |
| La Esmeralda                         | La Esmeralda       |                | V. Hugo<br>1829   |                    | Teatro        |
| L'Homme qui rit                      | El Hombre que ríe  | V. Hugo        | 1869              | $1.3 \text{ Mo}$   | <b>Novela</b> |
| Les                                  | Las                | V. Hugo        | 1856              | 294 Ko             | Poesía        |
| Contemplations                       | Contemplaciones    |                |                   |                    |               |
| Les Misérables                       | Los Miserables     | V. Hugo        | 1862              | $3.2\ \text{Mo}$   | <b>Novela</b> |
| Notre Dame de                        | Nuestra Señora de  | V. Hugo        | 1831              | $1.1\ \mathrm{Mo}$ | <b>Novela</b> |
| Paris                                | París              |                |                   |                    |               |
| Quatre-vingt treize                  | Noventa y tres     | V. Hugo        | 1874              | $721 K$ o          | Novela        |
| Cours Familier de                    | Curso familiar de  | A. Lamartine   |                   | 3.2 Mo             | Novela        |
| littérature                          | literatura         |                |                   |                    |               |
| Pages                                | Páginas            | S. Mallarmé    | 1891              | $142$ Ko           | Poesía        |
| Boule de Suif                        | Bola de Sebo       | G. Maupassant  | 1870              | 230 K              | <b>Novela</b> |
| Clair de Lune                        | Bajo la Luna       | G. Maupassant  | 1883              | $157$ Ko           | <b>Novela</b> |
| Contes du jour et                    | Cuentos del día y  | G. Maupassant  | 1885              | 258 Ko             | <b>Novela</b> |
| de la nuit                           | de la noche        |                |                   |                    |               |
| Le Horla                             | El Horla           | G. Maupassant  | 1886              | $257 K$ o          | <b>Novela</b> |
| Pierre et Jean                       | Pierre y Jean      | G. Maupassant  | 1887              | $263$ Ko           | <b>Novela</b> |
| $\overline{\text{L}'\text{average}}$ | El avaro           | Molière        | 1668              | $142$ Ko           | Teatro        |
| Voyage en Orient                     | Viaje al Oriente   | G. Nerval      | $\overline{1851}$ | 874 K              | <b>Novela</b> |
| Poésie complète                      | Poesía completa    | A. Rimbaud     | 1875              | $98 K$ o           | Poesía        |

Tabla 5.1: Lista de libros (1/2)

<span id="page-61-0"></span>

| Título original                     | Título castellano                                   | Autor    | Año  | Peso               | Comentario                                     |
|-------------------------------------|-----------------------------------------------------|----------|------|--------------------|------------------------------------------------|
| La Chartreuse de<br>Parme           | La Cartuja de<br>Parma                              | Stendhal | 1841 | $1.1\ \mathrm{Mo}$ | <b>Novela</b>                                  |
| La Duchesse de<br>Palliano          | La Duqueza de<br>Palliano                           | Stendhal | 1837 | 52 Ko              | <b>Novela</b>                                  |
| Le Rouge et le Noir                 | Rojo y Negro                                        | Stendhal | 1830 | $2.8\ \mathrm{Mo}$ | Novela                                         |
| Autour de la Lune                   | Alrededor de la<br>Luna                             | J. Verne | 1870 | 372 Ko             | Novela (aventura)                              |
| De la terre à la<br>Lune            | De la Tierra a la<br>Luna                           | J. Verne | 1865 | 357 Ko             | Novela (aventura)                              |
| L'île mystérieuse                   | La isla misteriosa                                  | J. Verne | 1875 | $1.3\ \mathrm{Mo}$ | Novela (aventura)                              |
| Le Tour du monde<br>en 80 jours     | La vuelta al mundo<br>en ochenta días               | J. Verne | 1873 | 439 Ko             | Novela (aventura)                              |
| Vingt-mille lieues<br>sous les mers | Veinte mil leguas<br>de viaje submarino             | J. Verne | 1870 | 921 Ko             | Novela (aventura)                              |
| Voyage au Centre<br>de la Terre     | $\overline{\text{Viaje}}$ al centro de<br>la Tierra | J. Verne | 1864 | 440 Ko             | Novela (aventura)                              |
| Candide                             | Cándido                                             | Voltaire | 1759 | $205$ Ko           | Cuento filosófico                              |
| Jeannot et Colin                    | Jeannot y Colin                                     | Voltaire | 1764 | 19 Ko              | Cuento filosófico                              |
| L'Ingénu                            | L'ingénu                                            | Voltaire | 1767 | 144 Ko             | Cuento filosófico                              |
| Micromégas                          | Micromegas                                          | Voltaire | 1752 | 45 Ko              | Cuento filosófico                              |
| Au Bonheur des<br>dames             | El Paraíso de las<br>Dames                          | E. Zola  | 1883 | 954 Ko             | Novela (colección<br>"Les Rougon-<br>Macquart' |
| Germinal                            | Germinal                                            | E. Zola  | 1885 | $1.1\ \mathrm{Mo}$ | Novela (colección<br>"Les Rougon-<br>Macquart' |
| L'Argent                            | El Dinero                                           | E. Zola  | 1891 | 918 Ko             | Novela (colección<br>"Les Rougon-<br>Macquart' |
| $L'$ Assommoir                      | $L$ 'Assommoir                                      | E. Zola  | 1877 | 995 Ko             | Novela (colección<br>"Les Rougon-<br>Macquart' |
| La Bête Humaine                     | La Bestia humana                                    | E. Zola  | 1890 | 803 Ko             | Novela (colección<br>"Les Rougon-<br>Macquart' |
| La Curée                            | La Jauría                                           | E. Zola  | 1872 | 667 Ko             | Novela (colección<br>"Les Rougon-<br>Macquart' |
| Nana                                | Nana                                                | E. Zola  | 1880 | 912 Ko             | Novela (colección<br>"Les Rougon-<br>Macquart' |
| Thérèse Raquin                      | Thérèse Raquin                                      | E. Zola  | 1867 | $421 K$ o          | Novela <sup></sup>                             |

Tabla 5.2: Lista de libros (2/2)